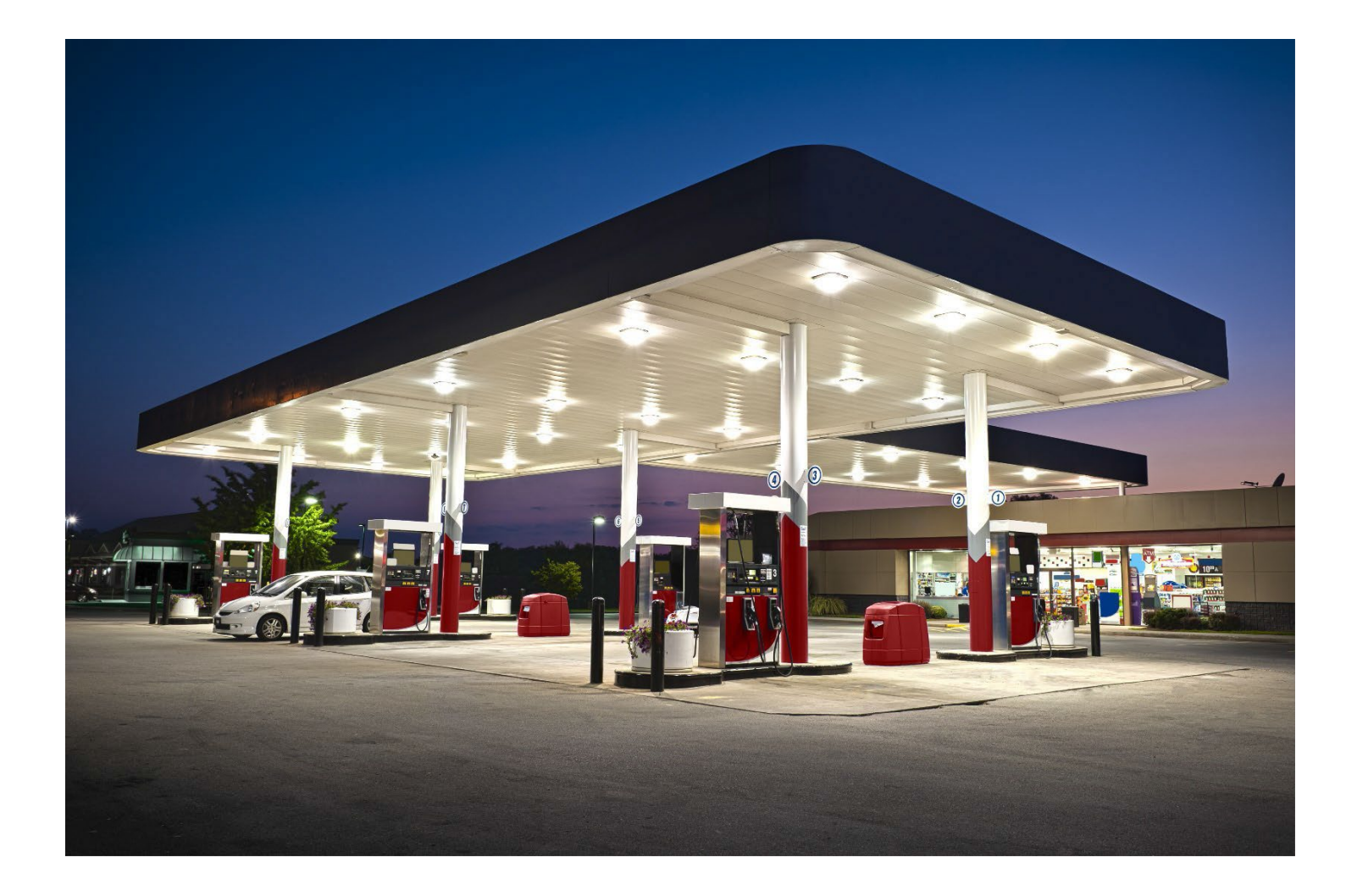

# **ट�क ऑपरेटर संदभ�माग�दिश�का**

**12 अप्रैल, 2022**

**भूिमगत भंडारण ट�कोंका प्रभाग**

# विषय-सूची

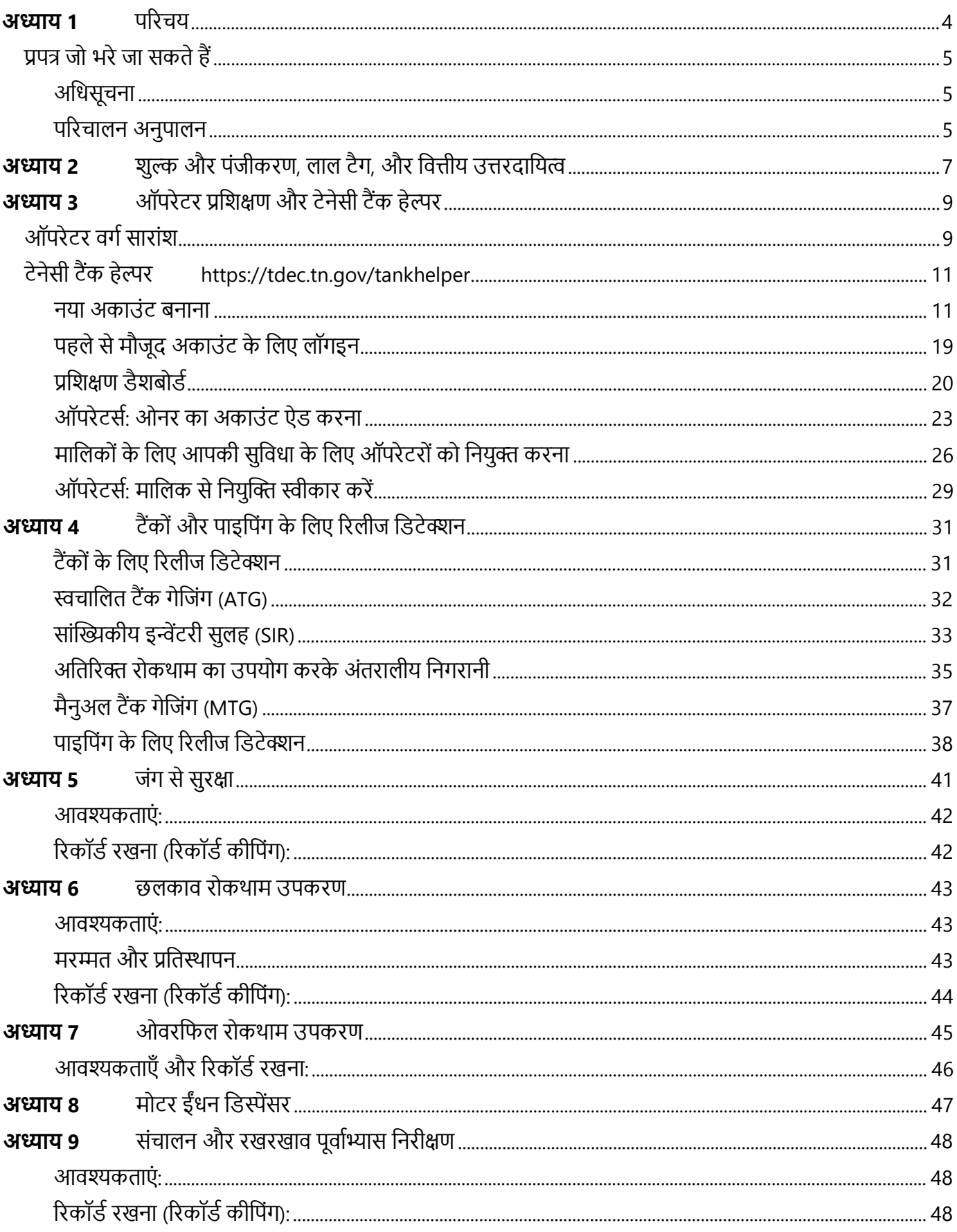

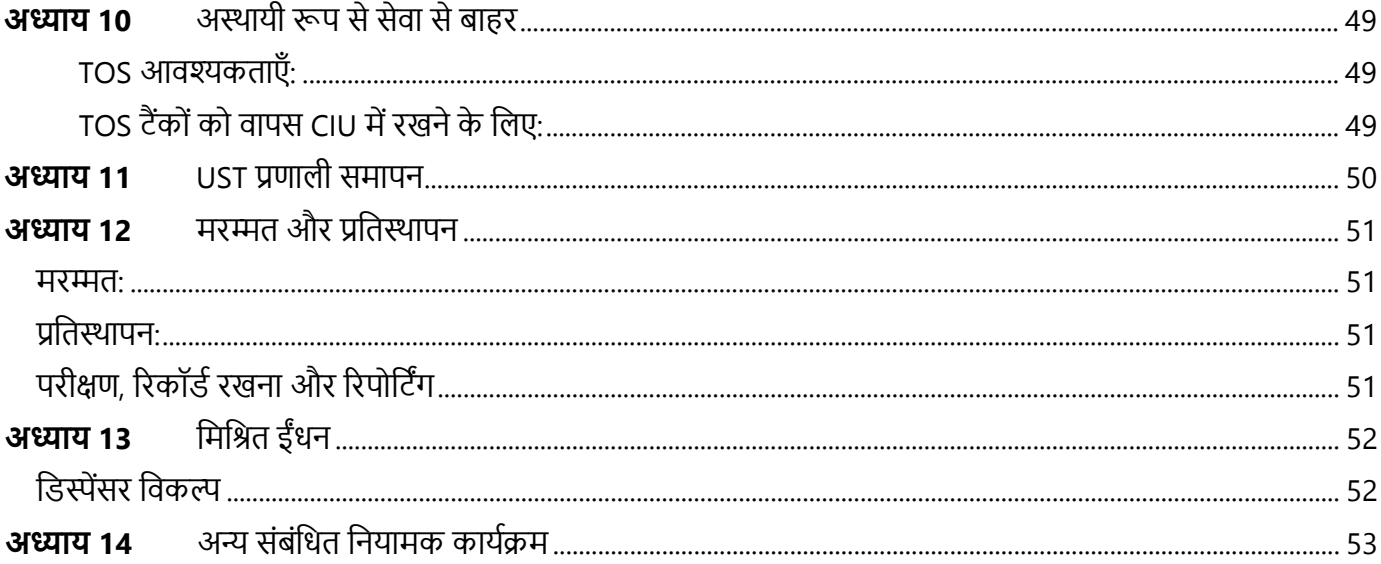

#### परिचय अध्याय १

यह *टैंक ऑपरेटर संदर्भ मार्गदर्शिका* भूमिगत भंडारण टैंक (UST) ऑपरेटरों के लिए डिज़ाइन किया गया है और टेनेसी UST प्रणाली के लिए नियामक अनुपालन को ठीक से संचालित करने और बनाए रखने के लिए न्यूनतम आवश्यकताएं प्रदान करता है। टेनेसी पेटोलियम अंडरग्राउंड स्टोरेज टैंक एक्ट (UST एक्ट) T.C.A. § 68-215-101 और आगे के तहत मालिक और ऑपरेटर दोनों जिम्मेदार पक्ष हैं। यह मार्गदर्शिका निम्न पर जानकारी प्रदान करती है:

- प्रपत्र और अधिसूचना
- शुल्क और पंजीकरण
- लाल टैग
- वित्तीय उत्तरदायित्व
- ऑपरेटर प्रशिक्षण
- रिलीज डिटेक्शन
- जंग से सुरक्षा
- छलकाव और ओवरफिल रोकथाम
- मोटर ईंधन डिस्पेंसर
- अस्थायी रूप से सेवा से बाहर (TOS)
- UST प्रणाली समापन
- मरम्मत और प्रतिस्थापन

मार्गदर्शिका सर्वोत्तम प्रबंधन प्रथाओं और स्वैच्छिक कार्यों पर भी प्रकाश डालता है जो आप पर्यावरण संरक्षण में सुधार और वित्तीय देनदारियों को कम करने के लिए कर सकते हैं।

# यह क्यों मायने रखता है

- ≫ आप सार्वजनिक स्वास्थ्य और पर्यावरण की रक्षा में मदद कर रहे हो। UST, छलकाव, ओवरफिल, रिसाव करने वाले टैंक और पाइपिंग के द्वारा रिलीज मिट्टी और भूजल को दुषित कर सकता है। आपका स्थानीय समुदाय पीने के पानी के स्रोत के रूप में भूजल पर निर्भर हो सकता है। इसके अलावा, UST से रिसाव आग या विस्फोट का कारण बन सकता है, जिससे सार्वजनिक सुरक्षा खतरे में पड सकती है।
- ≻ रिलीज़ को रोकना आपके कारोबारी निवेश की सुरक्षा करता है। अनुपालन बनाए रखना और रिलीज का तुरंत पता लगाना और रिपोर्ट करना महत्वपूर्ण है। संभावित जुर्माने के अलावा रिलीज से सफाई की लागत महंगी हो सकती है और इसके परिणामस्वरूप कारोबार का अकार्यशील समय कम हो सकता है। साथ ही, पेट्रोलियम रिलीज आपकी संपत्ति के मूल्यांकन को नकारात्मक रूप से प्रभावित कर सकता है। तुरंत उत्तरदाई होने से और रिलीज़ को रोककर, आप सफ़ाई की लागत और पर्यावरणीय क्षति को कम कर सकते हैं।

यह दस्तावेज़ टेनेसी कानून और विनियमों का विकल्प नहीं है, न ही यह स्वयं कोई कानून या विनियम है। क़ानून और विनियमों की व्यापक और पूर्ण समझ के लिए, कृपया UST अधिनियम और भूमिगत भंडारण टैंक विनियम, अध्याय 0400-18-01 देखें। नियमों को टेनेसी सेक्रेटरी ऑफ स्टेट की वेबसाइट: https://publications.tnsosfiles.com/rules/0400/0400-18/0400-18.htm पर देखा जा सकता है।

\*यह निम्न भरने योग्य प्रपत्र भूमिगत भंडारण टैंकों का प्रभाग (प्रभाग) की हमारी वेबसाइट पर उपलब्ध हैं: https://www.tn.gov/environment/program-areas/ust-underground-storage-tanks/forms-guidance.html:

# अधिसूचना

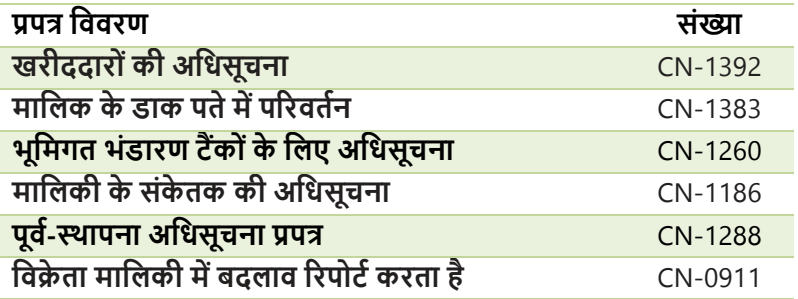

# परिचालन अनुपालन

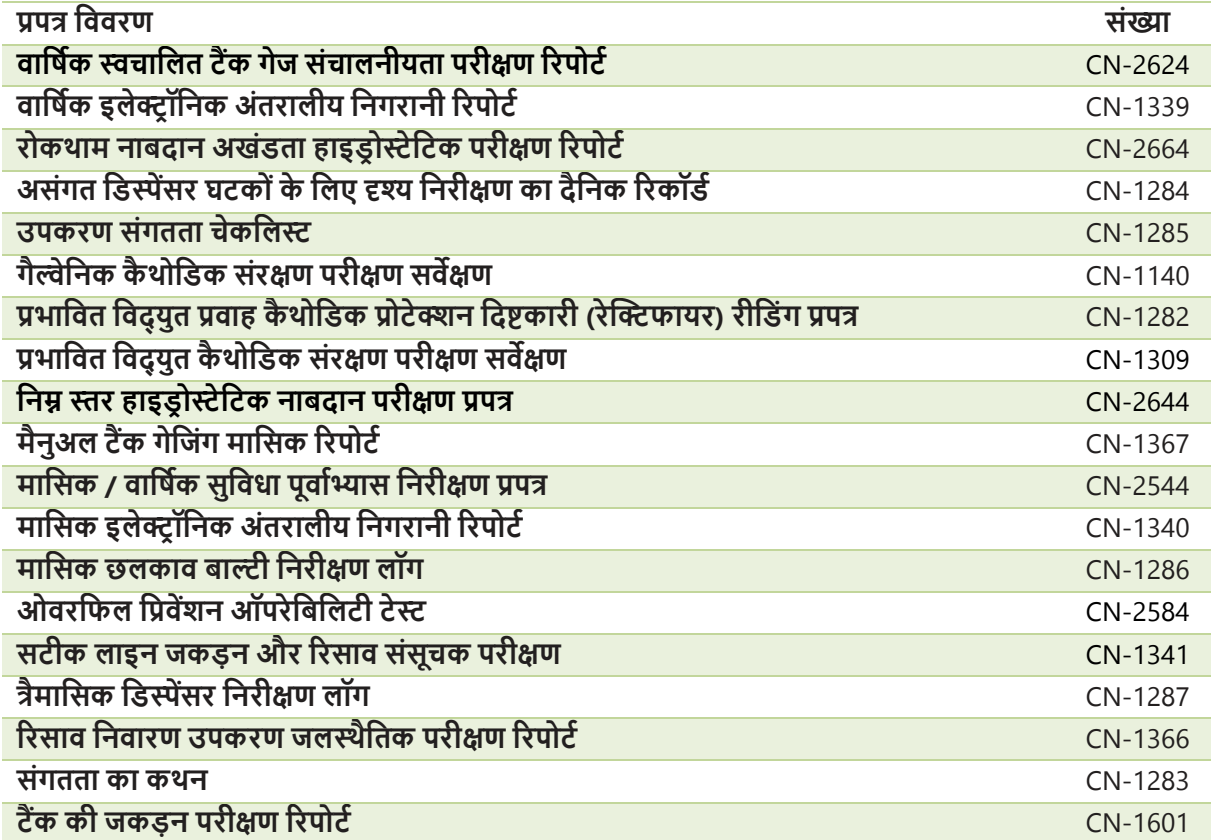

अपनी सुविधा के लिए निकटतम क्षेत्रीय कार्यालय से संपर्क करने के लिए अगले पृष्ठ पर दर्शाए नक्शे का उपयोग करें।

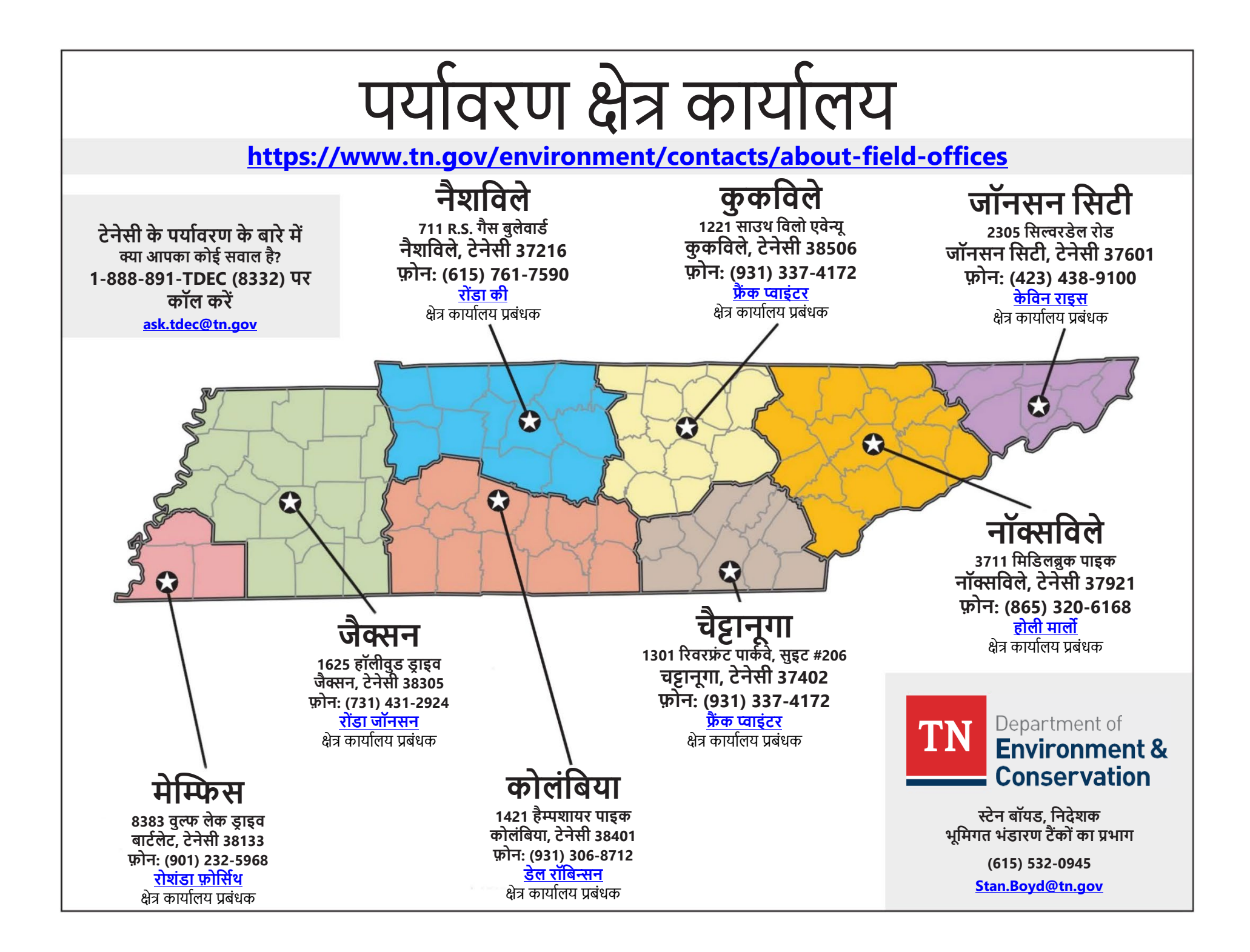

# **अध्याय 2 शुल्क और पंजीकरण, लाल टैग, और वित्तीय उत्तरदायित्व**

पंजीकरण उत्पादों, स्थापित उपकरण, स्थान का भौतिक पता, टैंकों की संख्या, भीतरी सामग्री, आकार, निर्माण की सामग्री आदि पर विचार करता है। *भूमिगत भंडारण टैंक के लिए प्री-इंस्टॉलेशन नोटिफिकेशन* (CN-1288) सबमिट करके पेटोलियम भूमिगत भंडारण टैंक और/या UST प्रणाली की स्थापना से कम से कम **15 िदन** पहले िवभाग को सूिचत कर�, जो यहां पाया जा सकता है: https:// [www.tn.gov/environment/program-areas/ust-underground-storage-tanks/notification-fees.html.](http://www.tn.gov/environment/program-areas/ust-underground-storage-tanks/notification-fees.html)

10% इथेनॉल या 20% बायोडीजल से अधिक मिश्रित ईंधन वाले टैंकों को *एक उपकरण संगतता चेकलिस्ट* (CN-1285) *और संगतता का विवरण* (CN-1283) पूरा और प्र�ुत करना चािहए। यिद आप कोई नई UST प्रणाली स्थािपत कर रहेहै, तो CN-1288 प्रपत्र के साथ प्रपत्रोंको शािमल िकया जाना चािहए।

प्री-इंस्टॉलेशन प्रपत्र के अलावा, आपको नई UST प्रणाली की स्थापना के **15 दिनों** के भीतर भरा हुआ *भूमिगत भंडारण टैंकों के लिए अधिसूचना,* प्रपत्र CN-1260 पेश करना होगा।

सभी टैंक मालिकों/सुविधाओं के पास टेनेसी राज्य सचिव के साथ पंजीकृत व्यावसायिक नाम होना चाहिए।

जब भी आप UST में कोई बदलाव करते हैं, आपको यह विभाग को सूचित करना चाहिए। बदलाव के **30 दिनों** के भीतर विभाग को निम्नलिखित परिवर्तनों की सूचना दी जानी चाहिए:

- ≻ मालिकी: मालिक और ऑपरेटर का पता, टैंक या पाइपिंग का उन्नयन या प्रतिस्थापन, टैंक या टैंक कोष्ठों का अस्थायी या स्थायी रूप से बंद होना, रिलीज का पता लगाने की विधि, संग्रहीत उत्पाद और संपर्क जानकारी
- $\geqslant$  सेवा में परिवर्तन या संग्रहीत उत्पाद को विनियमित से गैर-विनियमित में बदलना
- $>$ वर्ग A या वर्ग B ऑपरेटर परिवर्तन को विभाग के वेब-आधारित प्रशिक्षण डेटाबेस में दर्ज किया जाना चाहिए: <https://tdec.tn.gov/tankhelper>

आप हमारी वेबसाइट पर अधिसूचना प्रपत्र डाउनलोड कर सकते हैं:

- o <https://www.tn.gov/environment/program-areas/ust-underground-storage-tanks/notification-fees.html> या
- o आप किसी भी पर्यावरण क्षेत्र कार्यालय के कर्मचारी (ऊपर नक्शा देखें) से संपर्क करके या [UST.Tanks@tn.gov](mailto:UST.Tanks@tn.gov) पर ईमेल करके अधिसूचना प्रपत्र का अनुरोध कर सकते हैं।

1 जुलाई, 2004 को, टेनेसी पेटोलियम अंडरग्राउंड स्टोरेज टैंक एक्ट (UST एक्ट) ने बिना किसी मौजूदा सर्टिफिकेट किसी टैंक के डिस्पेंसर और/या फील पोर्ट को नोटिस या टैग लगाने के लिए अधिकार प्रदान करना शुरू किया। 2005 के संघीय ऊर्जा नीति अधिनियम ने आगे मांग की कि संघीय निधि प्राप्त करने वाले राज्यों का वितरण प्रतिबंध कार्यक्रम होना चाहिए। नतीजतन, विभाग ने कानूनों का पालन करने के लिए एक प्रक्रिया विकसित और कार्यान्वित की।

1 जुलाई 2008 को UST अधिनियम में नए संशोधनों ने सरल किया कि वार्षिक प्रमाणपत्र को हटाकर UST में ईंधन रखा जा सकता है या नहीं। नतीजतन, 1 जुलाई 2008 से, निम्नलिखित परिवर्तन प्रभावी हो गए:

- $\triangleright$  प्रभाग अब प्रत्येक सुविधा के लिए एक प्रमाण पत्र जारी नहीं करता है:
- $>$  प्रभाग वार्षिक टैंक शुल्क की रसीद जारी करता है जो ईंधन प्राप्त करने की क्षमता में बाधा नहीं डालता; और
- $>$  प्रभाग के पास एक सुविधा पर सभी UST के प्रत्येक फील पोर्ट पर एक लाल टैग लगाने का अधिकार है, जिसके िलए ईंधन के िवतरण को प्रितबंिधत िकया गया है:
	- $>$  वार्षिक टैंक शुल्क और संबंधित विलंब जुर्माने का भुगतान करने में विफलता; और

# **शु� 7/1/2021 से6/30/2026\* तक िनलंिबत ह�।**

 $>$  उल्लंघन जिनका परिणाम अंतिम आदेश और नागरिक दंड होता है।

वितरण प्रतिबंधों के अंतर्गत आने वाली साइटों को विभाग की वेबसाइट पर पोस्ट किया जाता है। वितरकों द्वारा समीक्षा के लिए वर्तमान प्रतिबंध सूची को नियमित रूप से अद्यतन किया जाता है। लाल टैग प्रक्रिया सुविधा में सभी टैंकों पर लागू होती है, और लाल टैग तब तक नहीं हटाए जा सकतेजब तक िक आपको िवभाग निदेशक से उन्हें हटाने की लिखित अनुमति नहीं मिल जाती। जैसा कि लाल टैग पर कहा गया है, लाल टैग को अनधिकृत रूप से हटाना T.C.A. § 68-215-106(d) लाल टैग के अनुसार श्रेणी C का अपराध है। ।

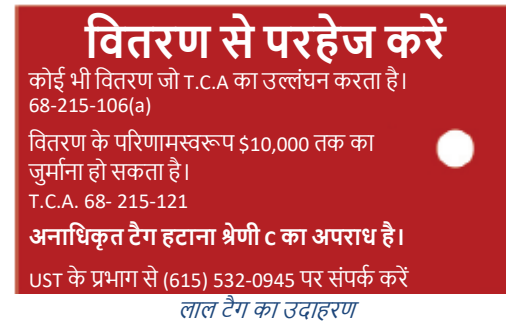

UST के मालिक/ऑपरेटर को UST प्रणाली से रिलीज के लिए वित्तीय जिम्मेदारी निभानी चाहिए। वित्तीय उत्तरदायित्व का मतलब आपको:

- 1) संदू षण को साफ करनेकी लागत का भुगतान करना होगा, और/या
- 2) संपत्ति के नुकसान और/या शारीरिक चोट के लिए तीसरे पक्ष को मुआवजा देना पड़ेगा।

टेनेसी सौभाग्यशाली है कि उसके पास एक राज्य निधि है जो मालिकों को ईंधन रिलीज की सफाई की लागत के साथ मदद करने के लिए उपलब्ध है। *निधि पात्रता के लिए एक आवेदन* (CN-0943), विभाग की वेबसाइट पर पाया जा सकता है[:](https://www.tn.gov/environment/program-areas/ust-underground-storage-tanks/forms-guidance.html) [https://www.tn.gov/environment/program-areas/ust-underground-storage-tanks/forms-guidance.html.](https://www.tn.gov/environment/program-areas/ust-underground-storage-tanks/forms-guidance.html) प्रितपूित� प्राप्त करने हेतु, आवश्यकता तय समय सीमा तक आवेदन को पूरा और दाखिल किया जाना चाहिए संदिग्ध या पुष्टि किए गए पेट़ोलियम रिलीज के समय आपकी अनुपालन स्थिति निर्धारित करने के लिए एक परिचालन अनुपालन जांच की जाएगी। यदि आपकी सुविधा विनियमों का पालन नहीं करती है या सभी आवश्यक परिचालन अनुपालन रिकॉर्ड प्रस्तुत नहीं करती है तो आपकी साइट को साफ करने के लिए आप जो कटौती योग्य राशि अदा करेंगे, वह अधिक हो सकती है; इसलिए परिचालन अनुपालन को बनाए रखना और उसका दस्तावेजीकरण करना महत्वपूर्ण है। इसके अलावा, अगर UST प्रणाली उपकरण कुछ मानदंडों को पूरा करते हैं तो कटौती योग्य राशि को कम िकया जा सकता है।

#### ऑपरेटर प्रशिक्षण और टेनेसी टैंक हेल्पर अध्याय 3

# ऑपरेटर वर्ग सारांश

2005 के संघीय ऊर्जा नीति अधिनियम के लिए प्रत्येक सुविधा को नामित और प्रशिक्षित वर्ग A, वर्ग B और वर्ग C ऑपरेटरों की आवश्यकता होती है।

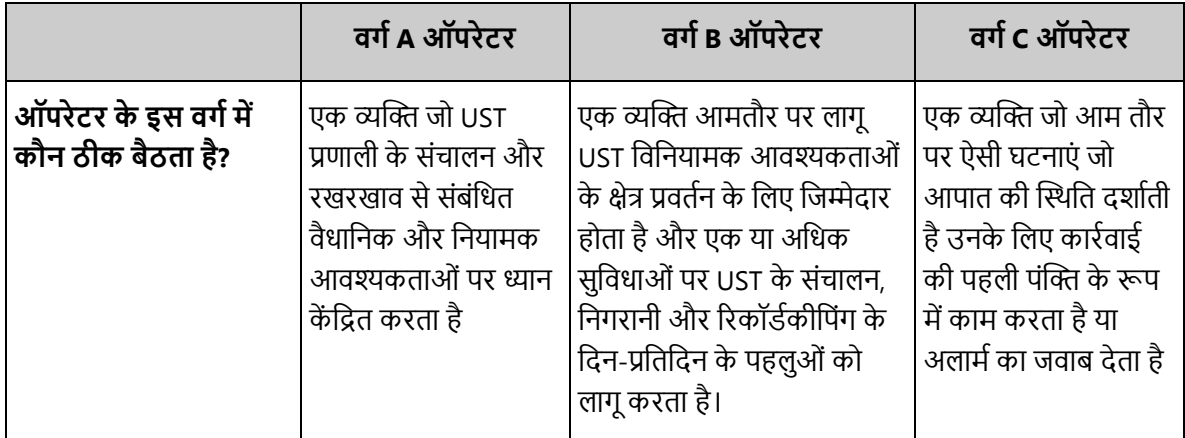

टैंक मालिक प्रत्येक सुविधा पर वर्ग A और वर्ग B ऑपरेटर को नियुक्त करने के लिए जिम्मेदार है। मालिक खुद वर्ग A और/या वर्ग B ऑपरेटर के रूप में ऑपरेटर प्रशिक्षण पूरा करने का विकल्प भी चुन सकता है।

वर्ग C ऑपरेटर की आवश्यकताओं को पूरा करने के लिए, एक संकेत-चिन्ह या निर्देश पुस्तिका (मानव रहित सुविधा के लिए आवश्यक नहीं) को वहां रखा जाना चाहिए जहां इसे सामान्य कार्य के दौरान देखा जा सके। कम से कम, संकेत-चिन्ह या मैनूअल में निम्नलिखित शामिल होना चाहिए:

- 1. छलकाव और ओवरफिल के जवाब में कर्मचारी की भूमिका,
- 2. चेतावनी, अलार्म, और रिसाव डिटेक्शन कंसोल (यदि लागू हो) से प्रतिक्रिया से निपटने की प्रक्रिया;
- 3. आपात स्थिति और निगरानी उपकरण अलार्म के लिए संपर्क व्यक्ति का नाम और संख्या;
- 4. स्थानीय आपातकालीन नंबर और
- 5. किसी भी संभावित खतरे से सुरक्षित दूरी बनाए रखने का निर्देश।

यदि आपकी सुविधा मानव रहित है, तो नामित वर्ग B ऑपरेटर, जिसे नामित वर्ग C ऑपरेटर के रूप में भी प्रशिक्षित किया गया है, इस आवश्यकता को पूरा करेगा।

ऑपरेटर प्रशिक्षण आवश्यकताओं को पूरा करने के लिए उपलब्ध विकल्प:

# **टेनेसी ट�क हे�र**

विभाग सभी ऑपरेटर वर्ग की आवश्यकताओं को पूरा करने के लिए एक मुफ्त ऑनलाइन प्रशिक्षण कार्यक्रम प्रदान करता है। UST प्रणाली का मािलक सुिवधा के िलए मौजूदा िनद�श सूचना के आधार पर ऑपरेटर प्रिश�ण पूरा कर सकता है। मािलक को भूिमगत भंडारण ट�क (CN-1260) के संशोिधत िनद�शोंको पूरा करके गलत जानकारी को अपडेट करना होगा। UST प्रणाली ऑपरेटरों को सभी प्रशिक्षण मॉड्यूल को पूरा करना आवश्यक है। प्रशिक्षण मॉड्यूल के सफल समापन पर एक प्रमाण पत्र मुिद्रत िकया जा सकता है।

# **रा��ीय UST प्रणाली ऑपरेटर परी�ा**

इंटरनेशनल कोड काउंसिल (ICC) द्वारा प्रशासित वर्ग A और/या वर्ग B ऑपरेटर परीक्षाओं का उपयोग वर्ग A और/या B ऑपरेटर प्रशिक्षण को पूरा करने के लिए किया जा सकता है। प्रत्येक परीक्षा के लिए एक मामूली शुल्क है और यदि आवेदक सफलतापूर्वक परीक्षा पूरी कर लेता है, तो उन्हें दो साल के लिए वैध प्रमाण पत्र प्राप्त होता है।

# **ट�क �ू ल**

विभाग एक दिवसीय प्रशिक्षण वर्ग प्रदान करता है, जो विभाग के कर्मचारियों द्वारा मालिकों/संचालकों या किसी भी इच्छुक पार्टियों को पढ़ाया जाता है, जिसमें UST परिचालन अनुपालन के सभी पहलु शामिल है । वर्ग की अंतिम परीक्षा में 70% या उससे अधिक अंक प्राप्त करने वालों को A/B ऑपरेटर प्रशिक्षण का प्रमाण-पत्र प्राप्त होगा। अन्य सभी को पूरा होने का प्रमाण-पत्र प्रा� होगा।

अकाउंट बनाने के लिए मालिक को टेनेसी टैंक हेल्पर [\(https://tdec.tn.gov/tankhelper](https://tdec.tn.gov/tankhelper) पर वेबसाइट) का उपयोग करना चाहिए और प्र�ेक सुिवधा पर वग�A और वग�B ऑपरेटर को नािमत करना चािहए। **यिद वग�A और/या वग�B ऑपरेटर बदलतेह�, तो नए ऑपरेटर को 30 िदनोंके भीतर िनयु� िकया जाना चािहए।** यिद आपको सहायता की आव�कता है, तो कृ पया TDEC हे� डे� से [BG-Help\\_desk@tn.gov](mailto:BG-Help_desk@tn.gov) पर संपर्क करें या (615) 532-0287 पर कॉल करें और ऑपरेटर प्रशिक्षण सहायता के लिए पूछें। एक बात का ध्यान रखें कि यदि निरीक्षण के दौरान महत्वपूर्ण उल्लंघन पाए जाते हैं, तो ऑपरेटर को पुनर्प्रशिक्षण की आवश्यकता होती है।

इस ऑपरेटर के मैनुअल का निम्नलिखित खंड टेनेसी टैंक हेल्पर इसके लिए ऑनलाइन चरण-दर-चरण प्रक्रिया दिखाता है:

- 1) नया अकाउंट बनाना
- 2) अकाउंट में लॉग इन करना
- 3) प्रशिक्षण डैशबोर्ड
- 4) कैसे ऑपरेटर मालिक का अकाउंट ऐड करता है
- 5) कैसे मालिक अपनी सुविधाओं पर ऑपरेटरों को नियुक्त करता है, और
- 6) कैसे ऑपरेटर मालिक ने दिया हुआ ओहदा स्वीकार करते हैं

#### <u>टेनेसी टैंक हेल्पर</u> https://tdec.tn.gov/tankhelper

# <u>नया अकाउंट बनाना</u>

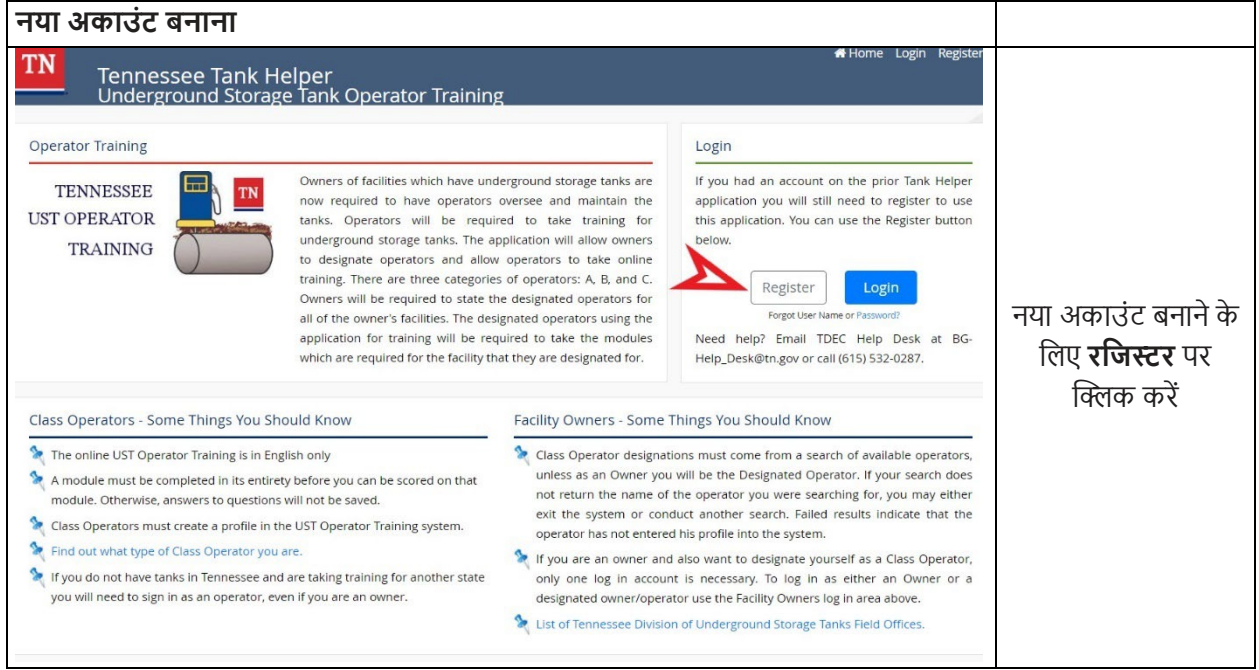

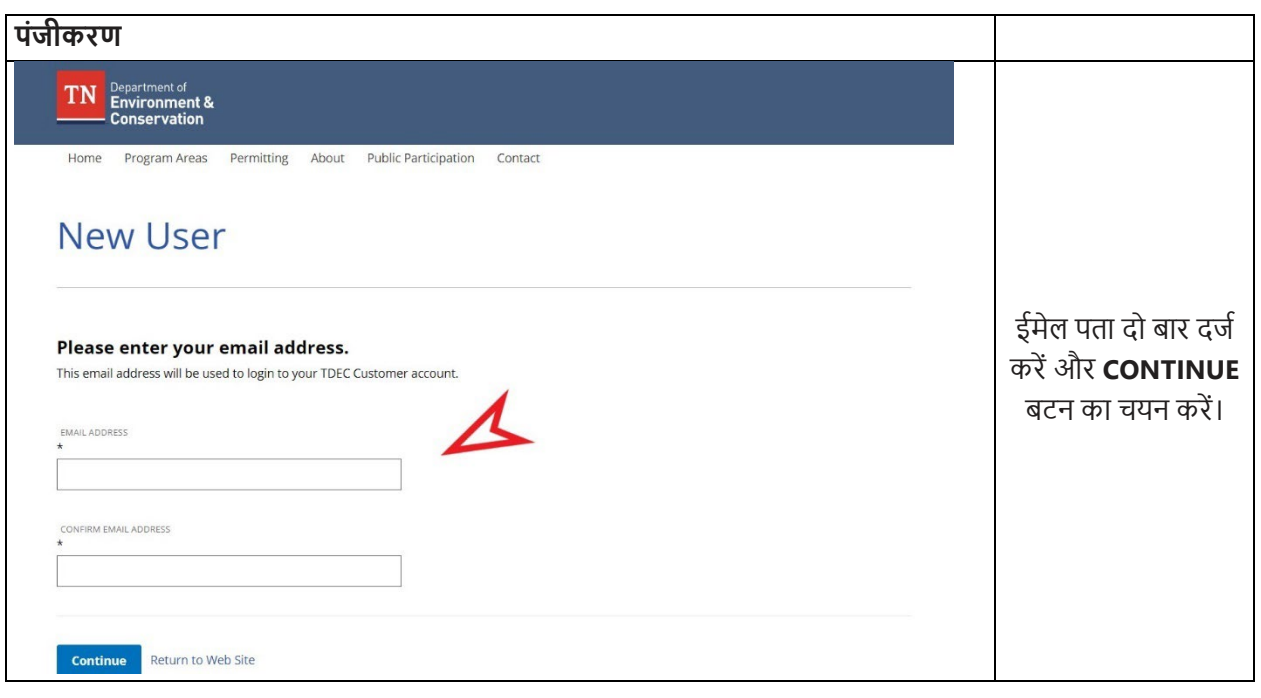

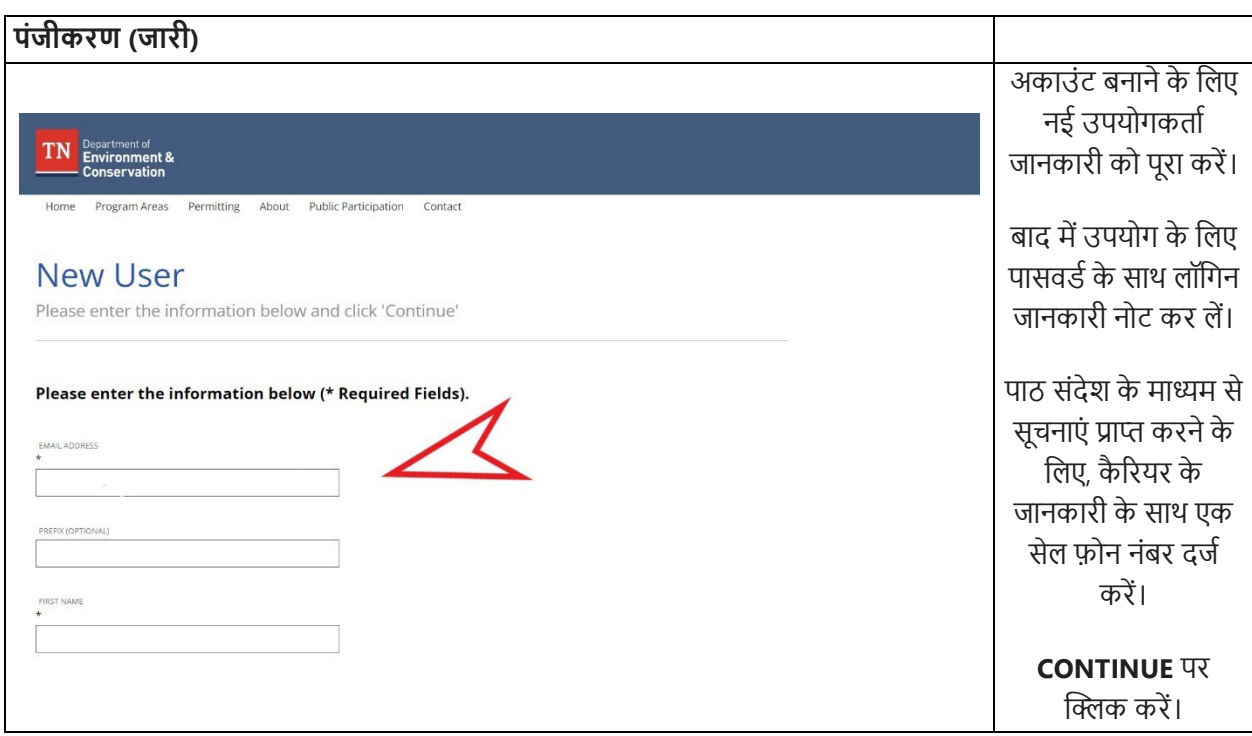

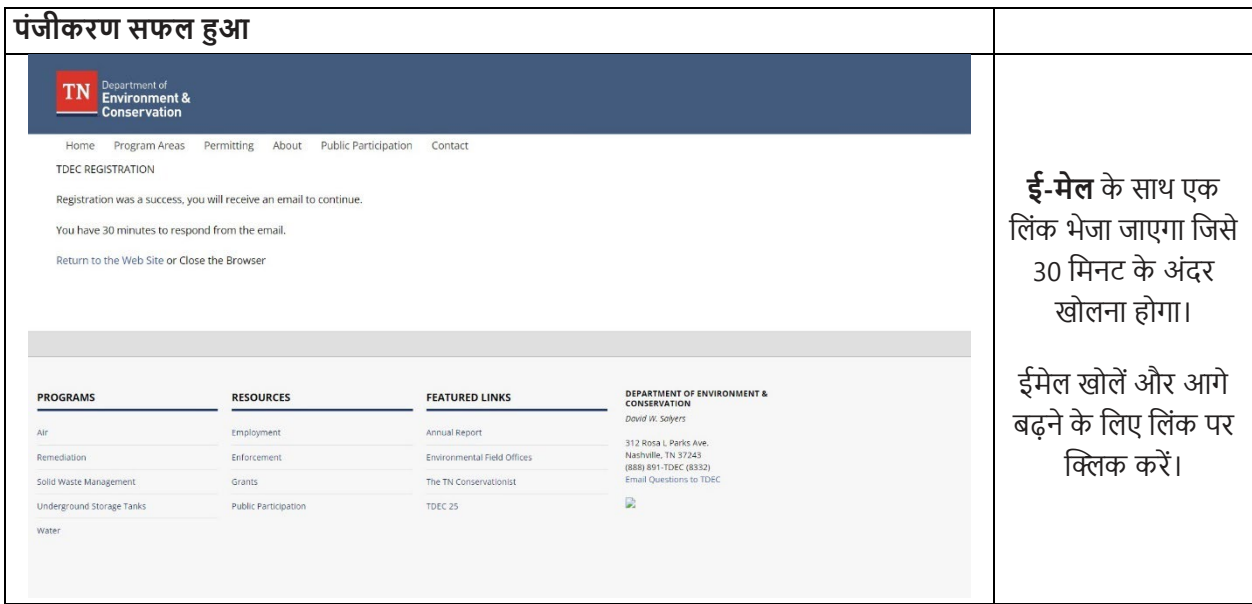

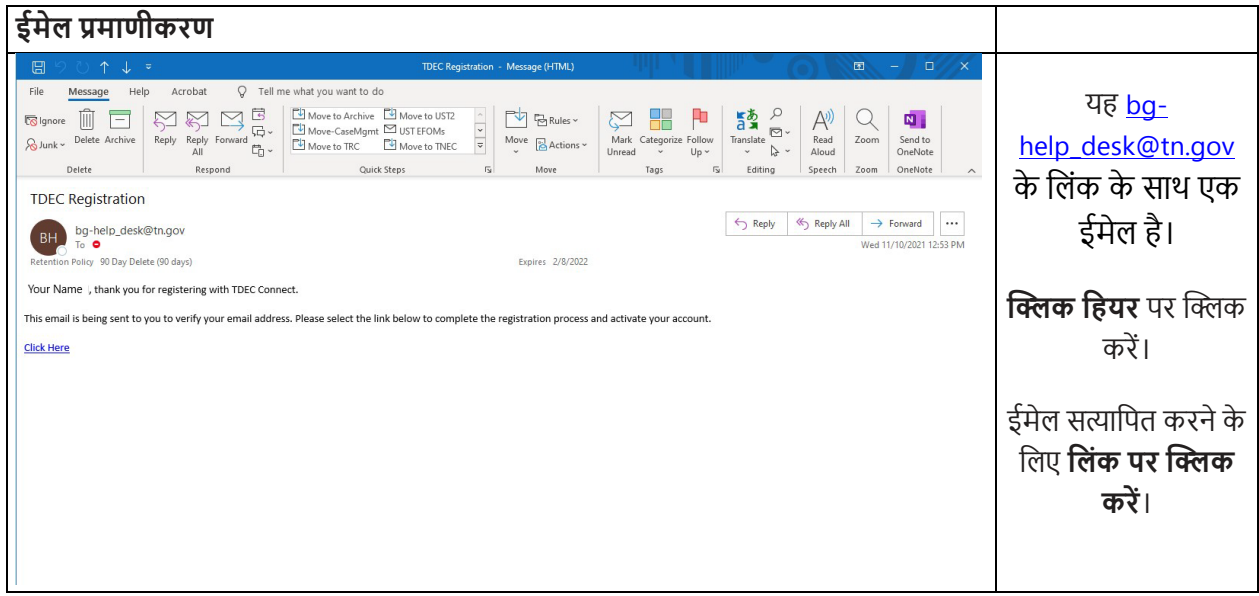

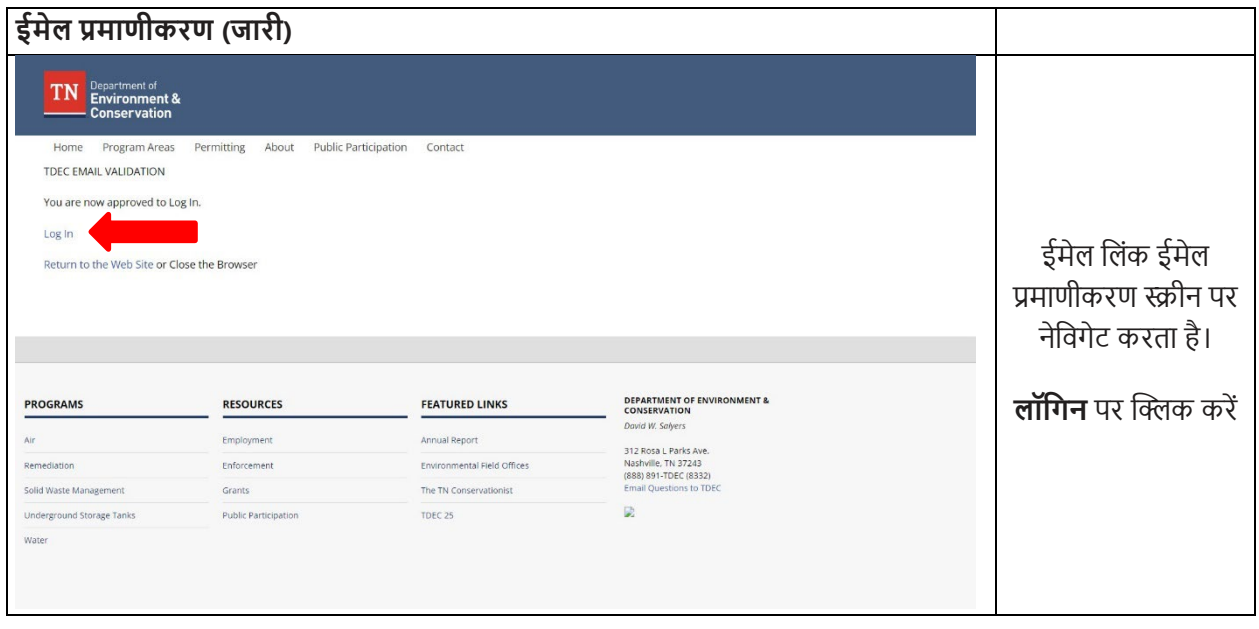

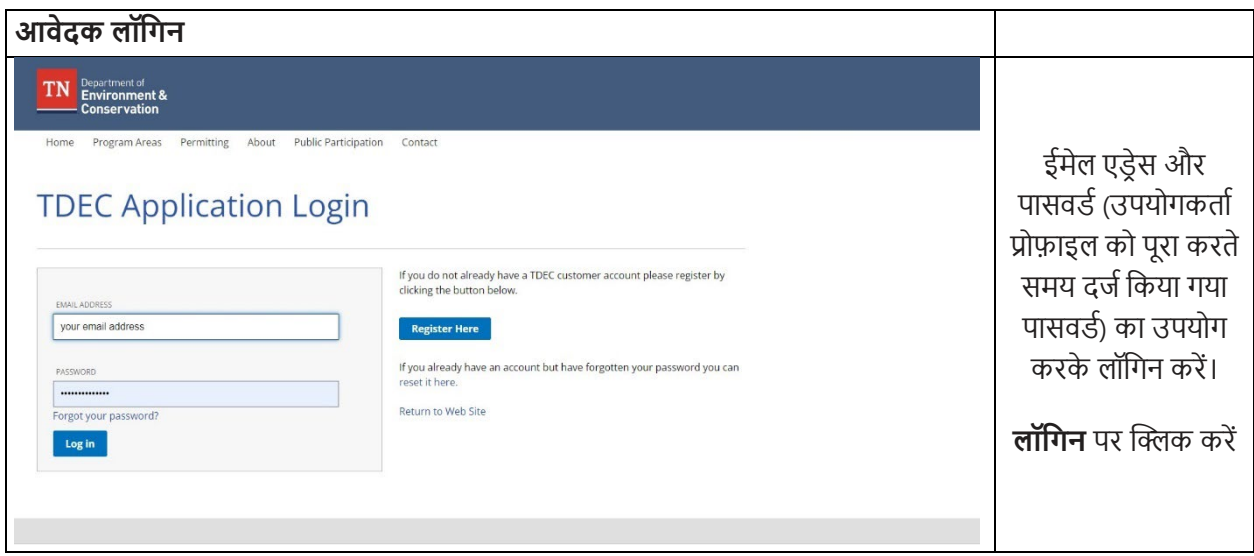

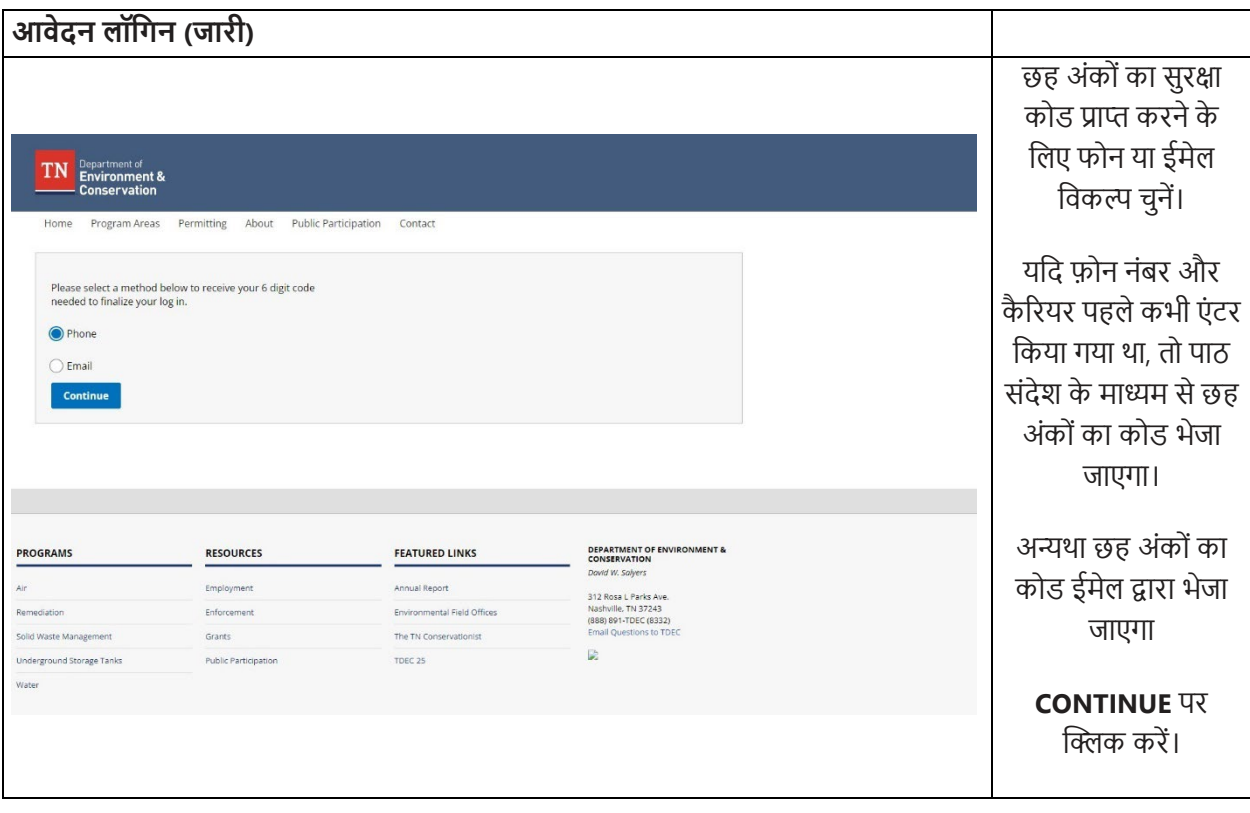

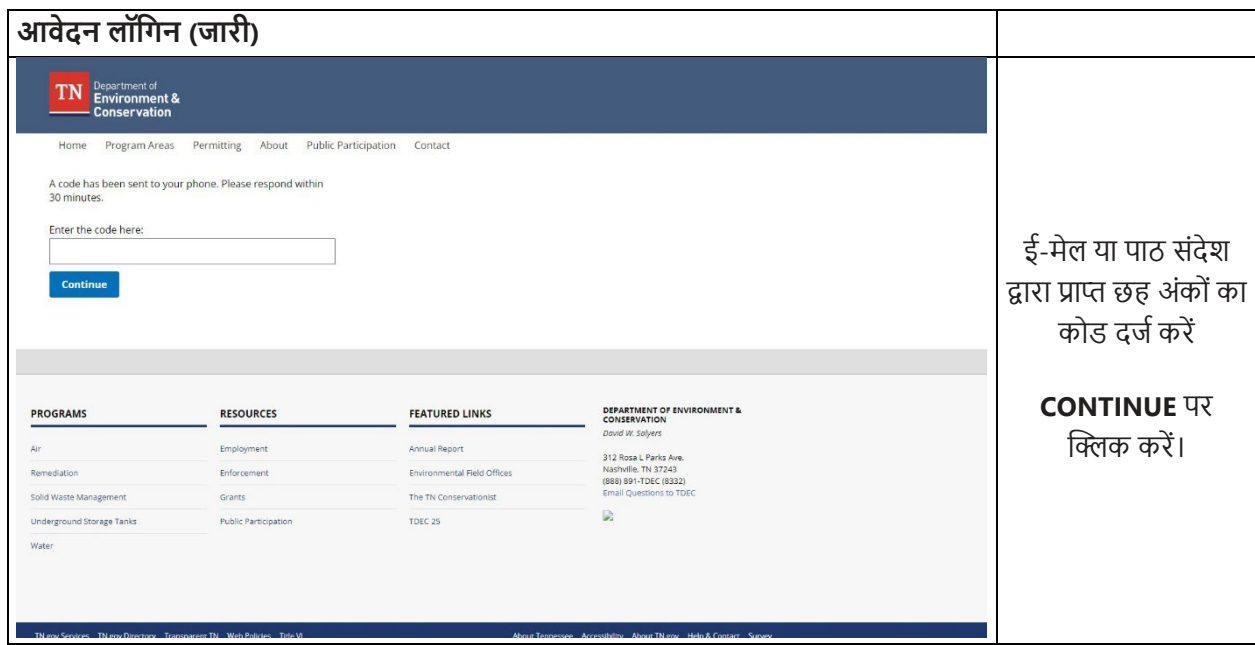

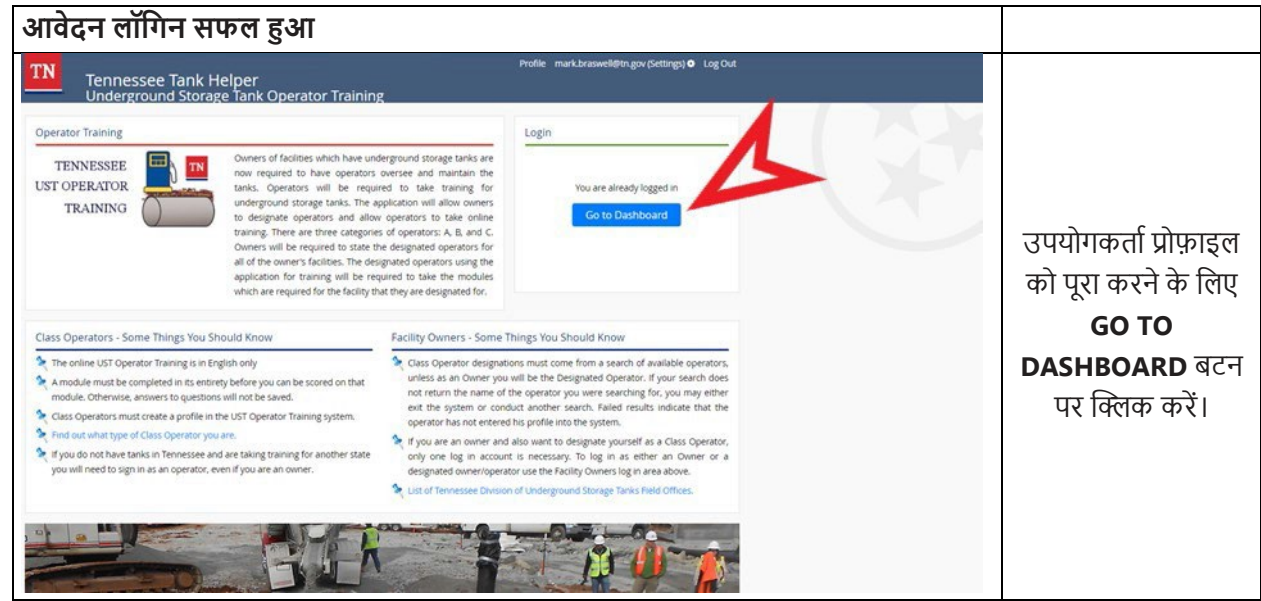

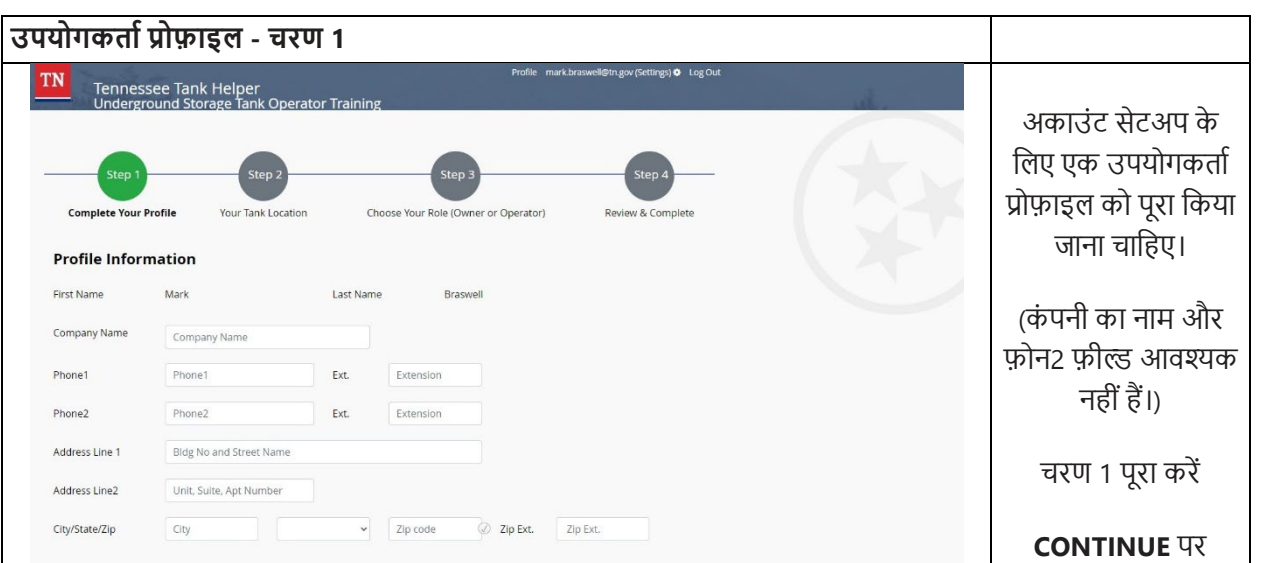

Continue

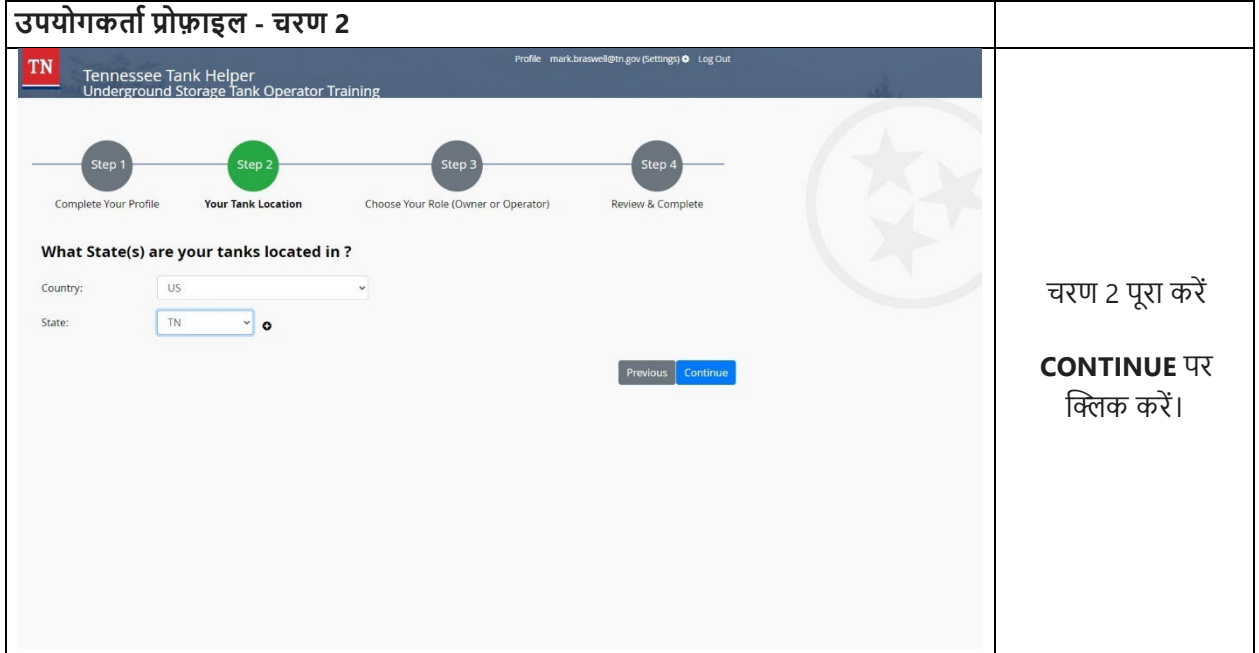

क्लिक करें।

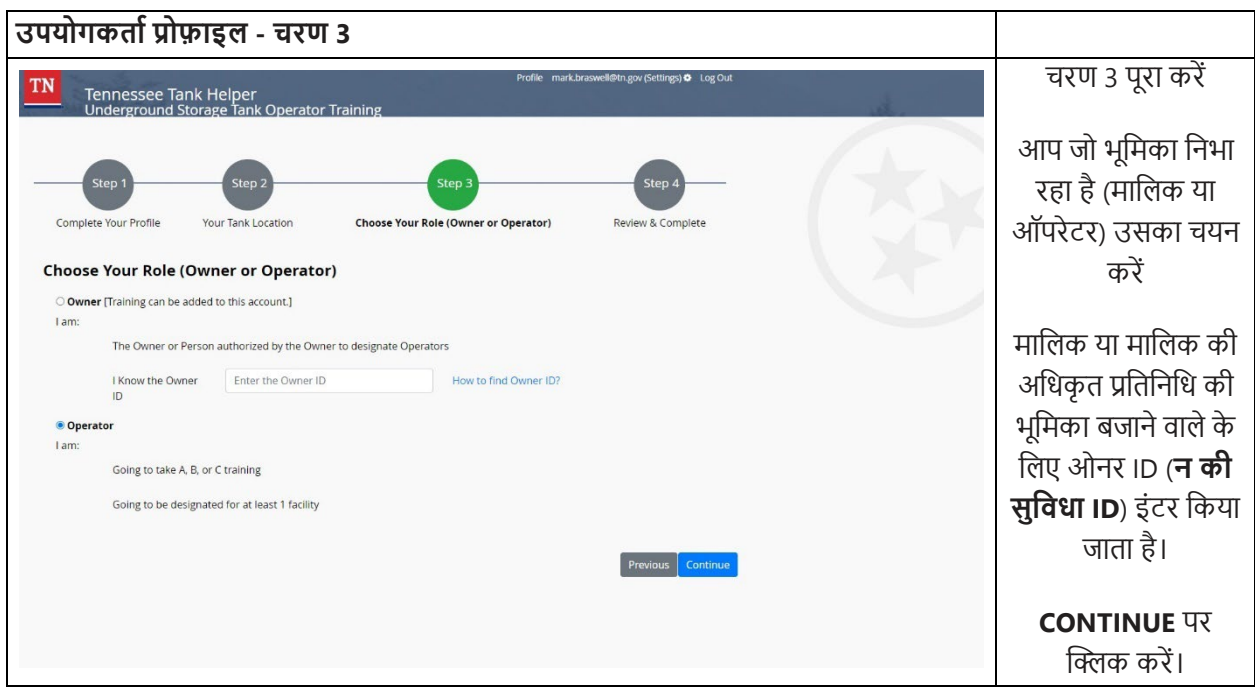

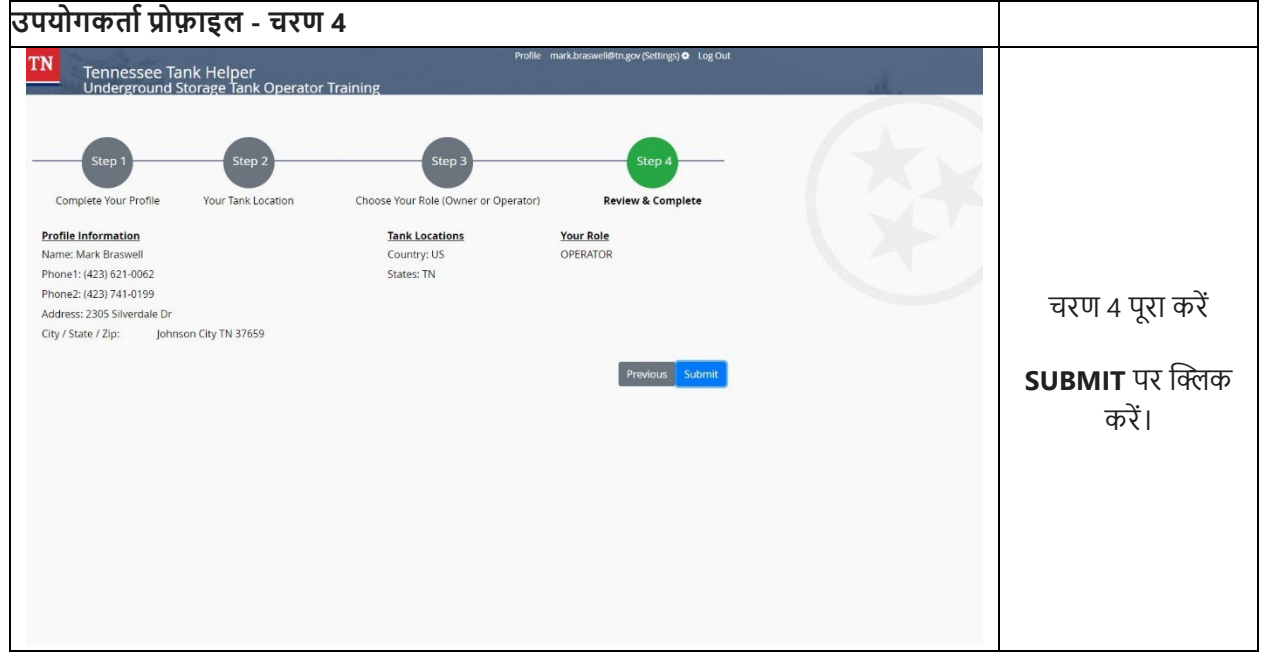

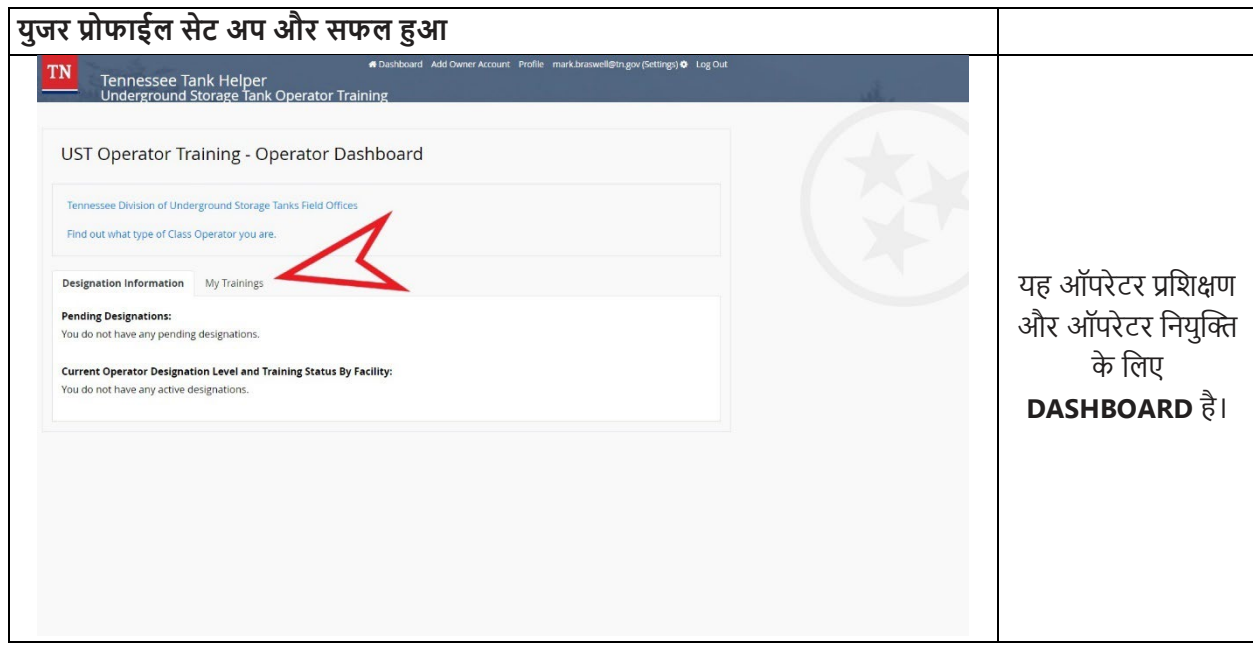

# <u>पहले से मौजूद अकाउंट के लिए लॉगइन</u>

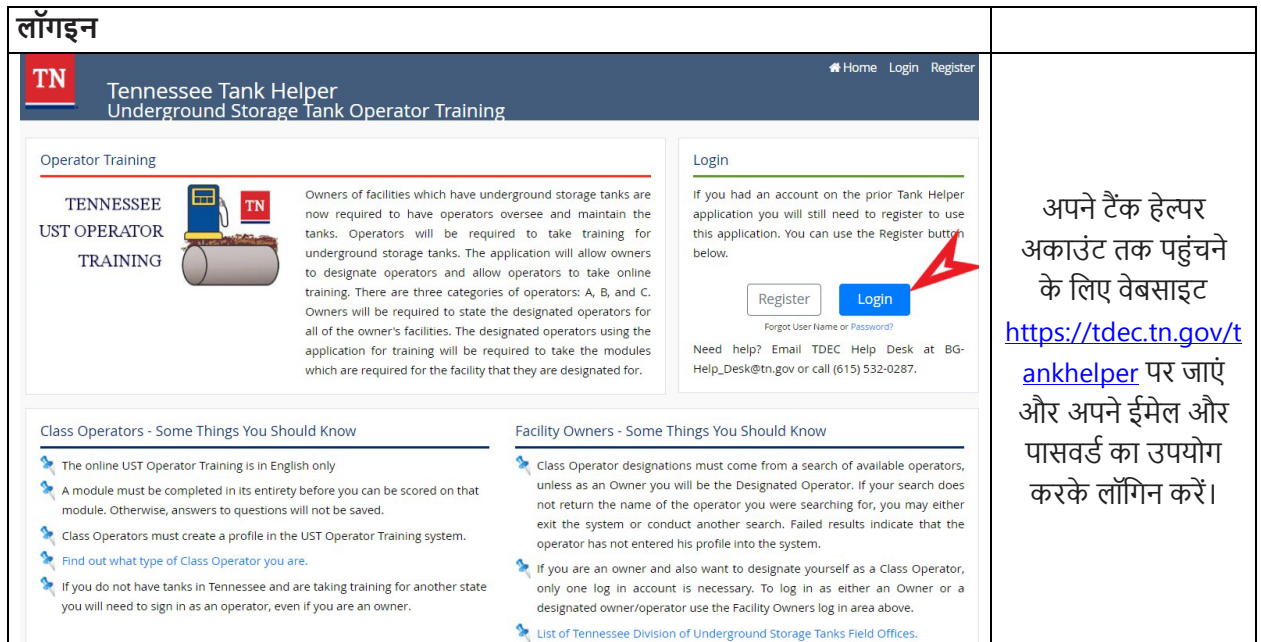

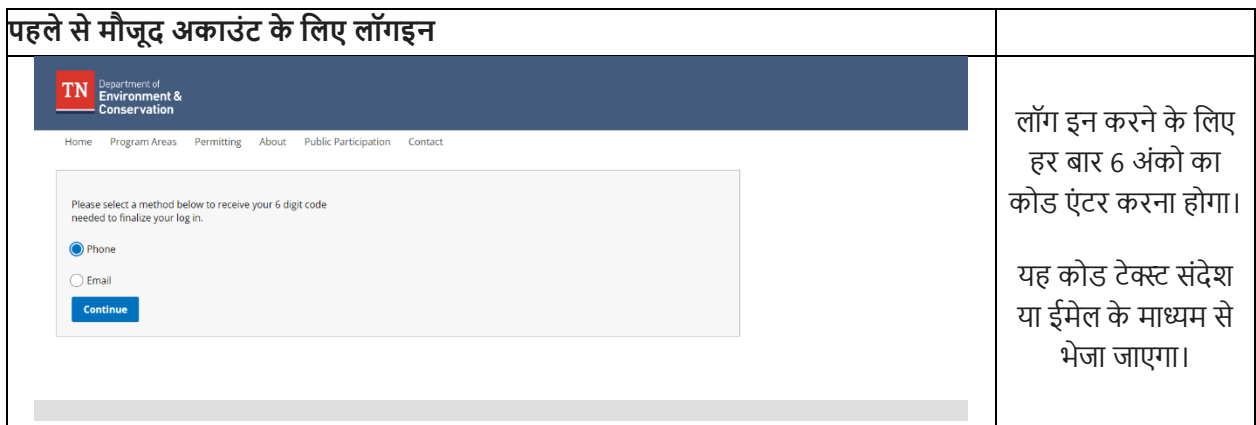

### पृष्ठ **| 20**

# <u>प्रशिक्षण डैशबोर्ड</u>

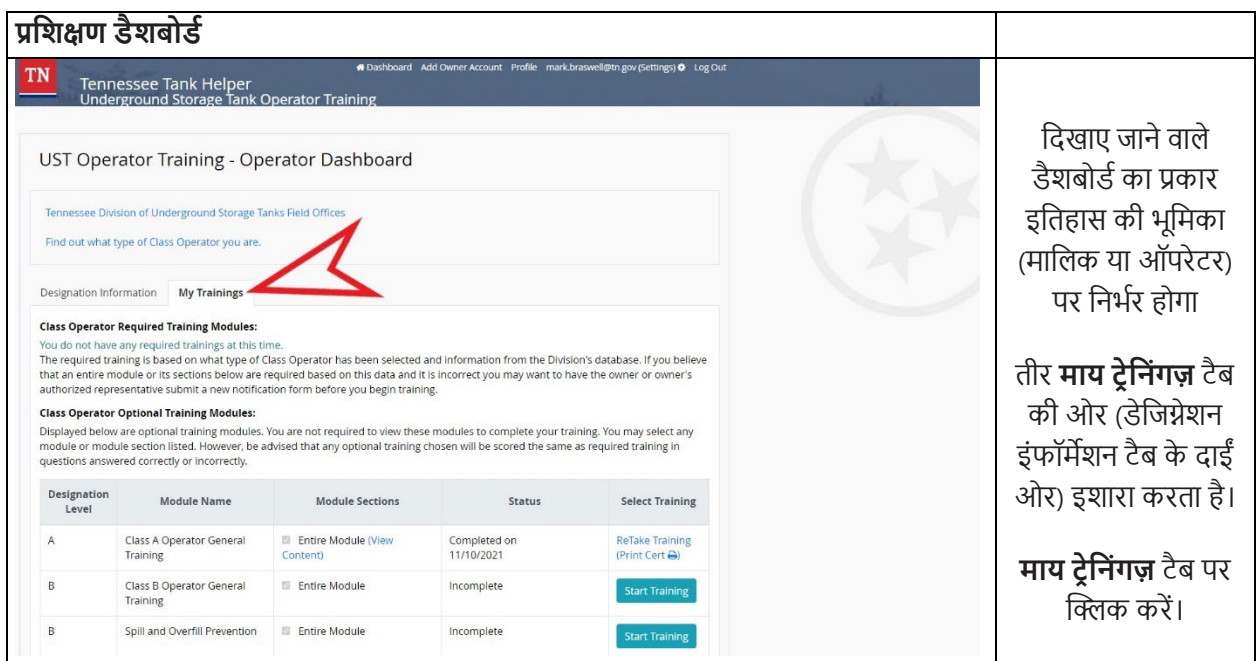

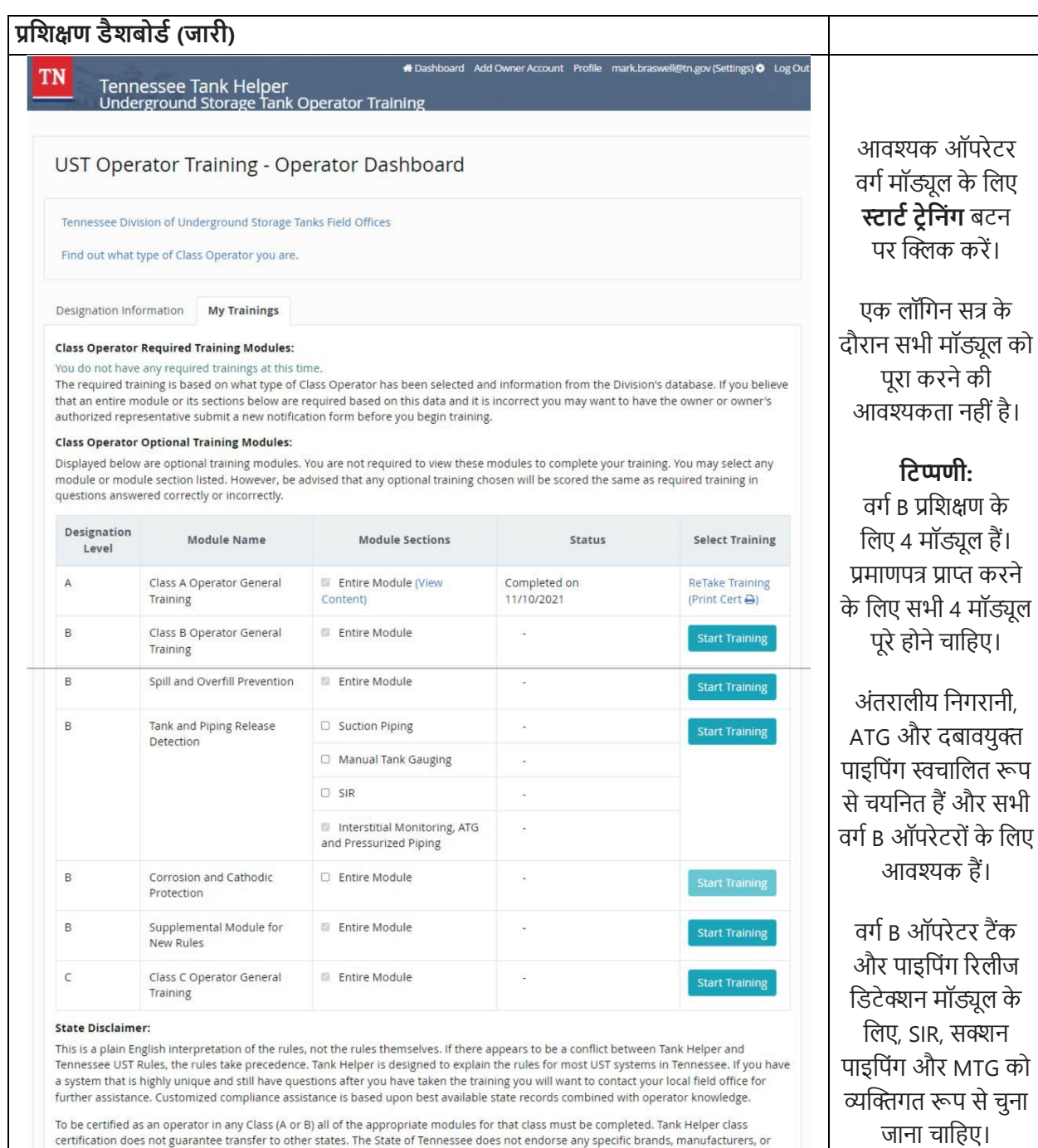

io be certified on operator in any Class (A or B) all of the appropriate modules for that class must be completed. Tank Helper class<br>certification does not guarantee transfer to other states. The State of Tennessee does no

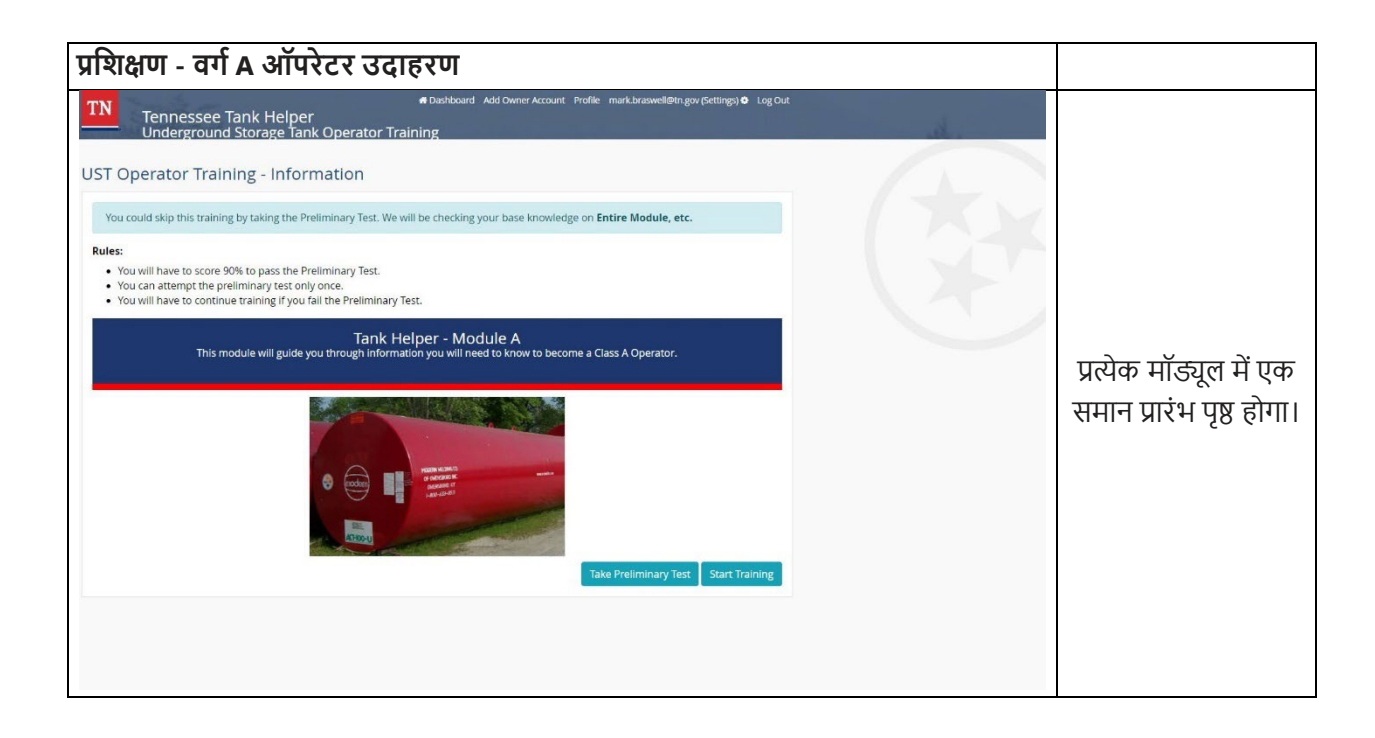

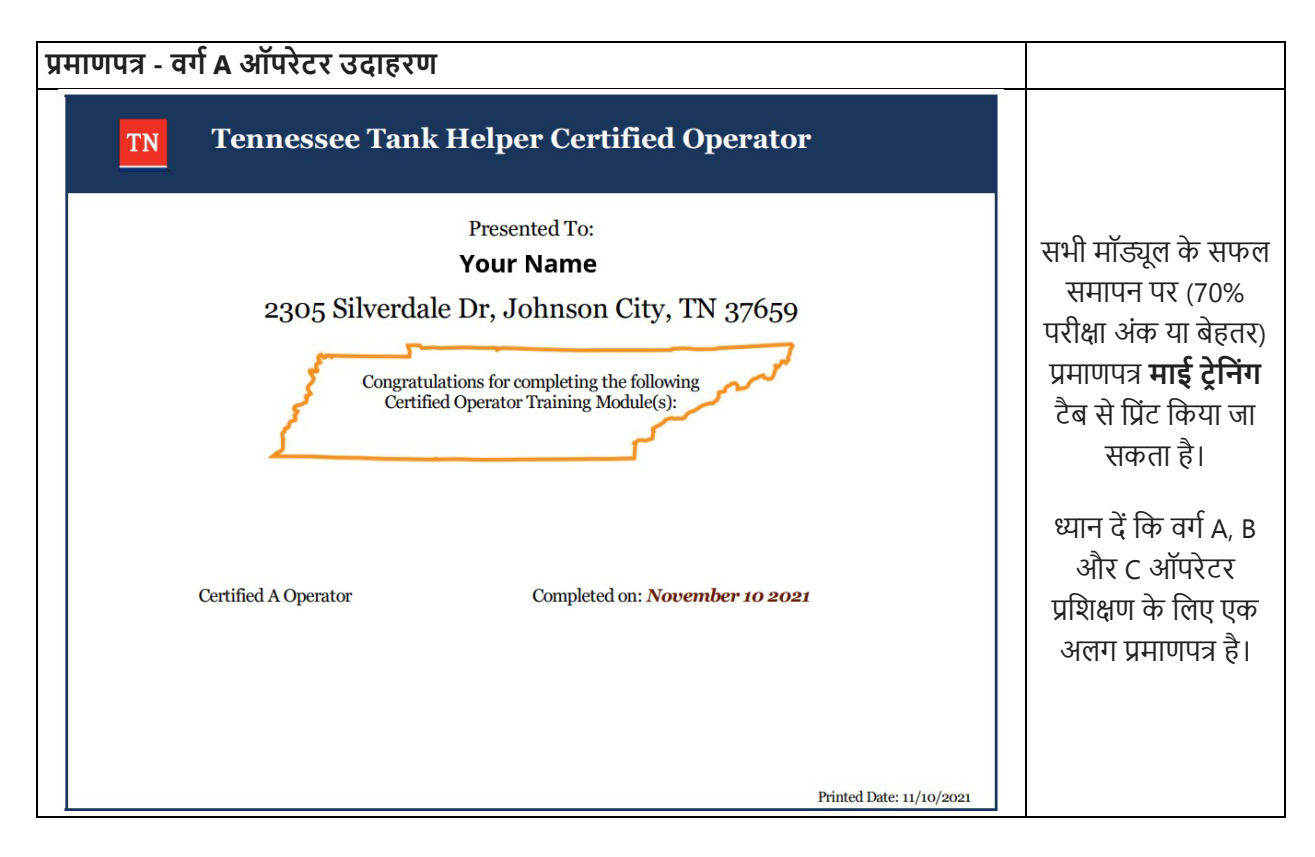

# <u>ऑपरेटर्स: ओनर का अकाउंट ऐड करना</u>

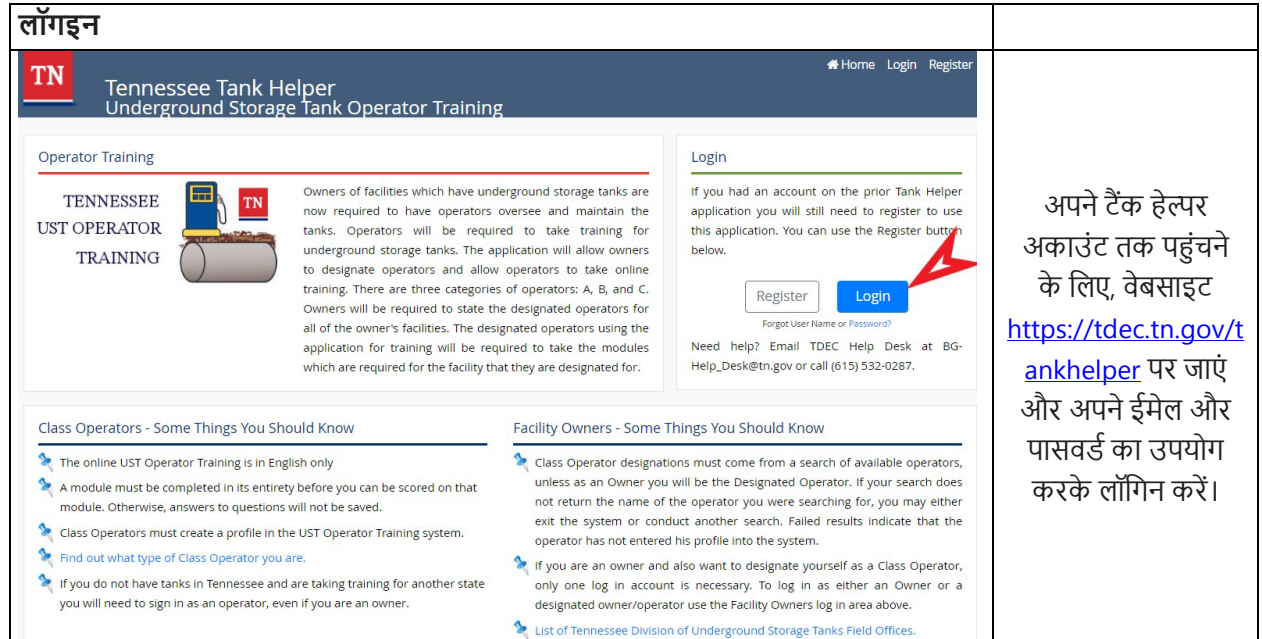

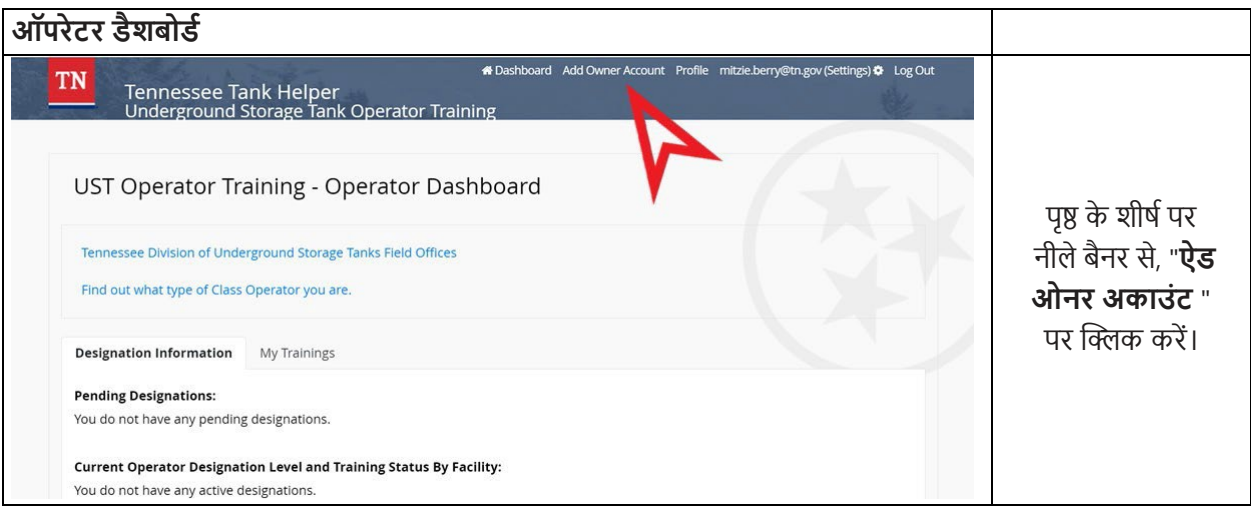

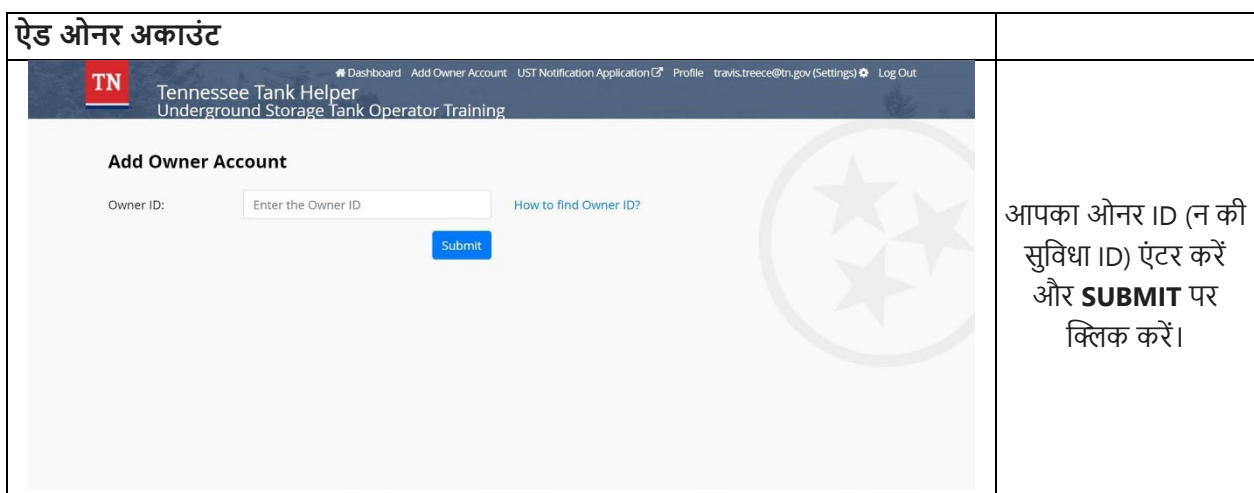

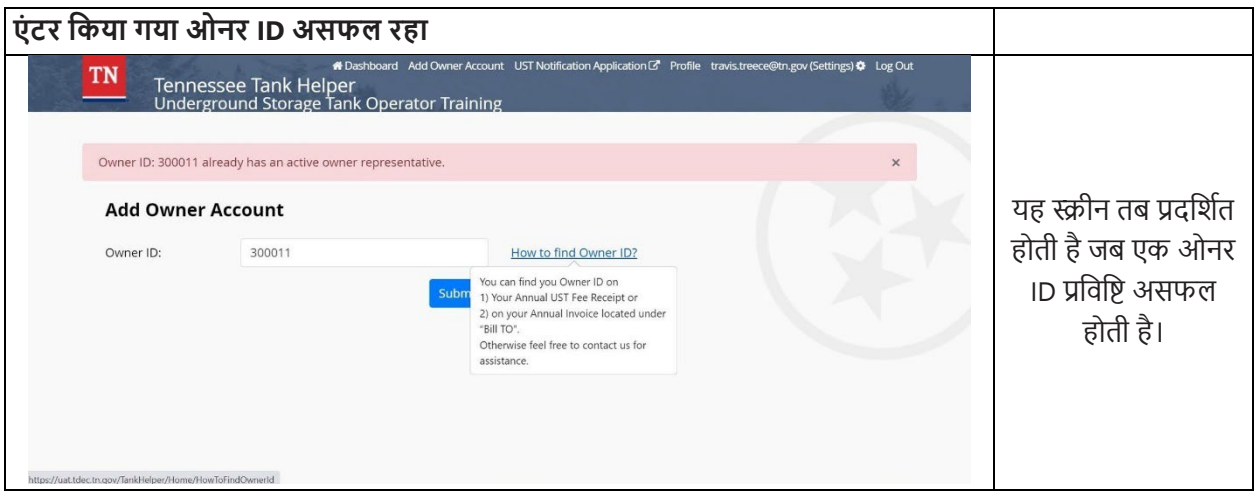

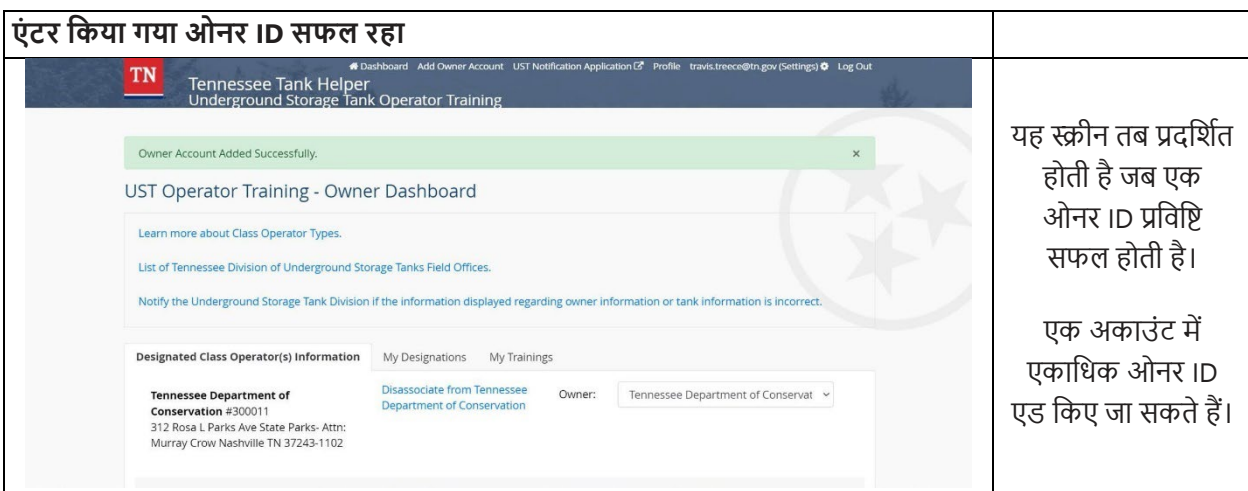

# <u>मालिकों के लिए आपकी सुविधा के लिए ऑपरेटरों को नियुक्त करना</u>

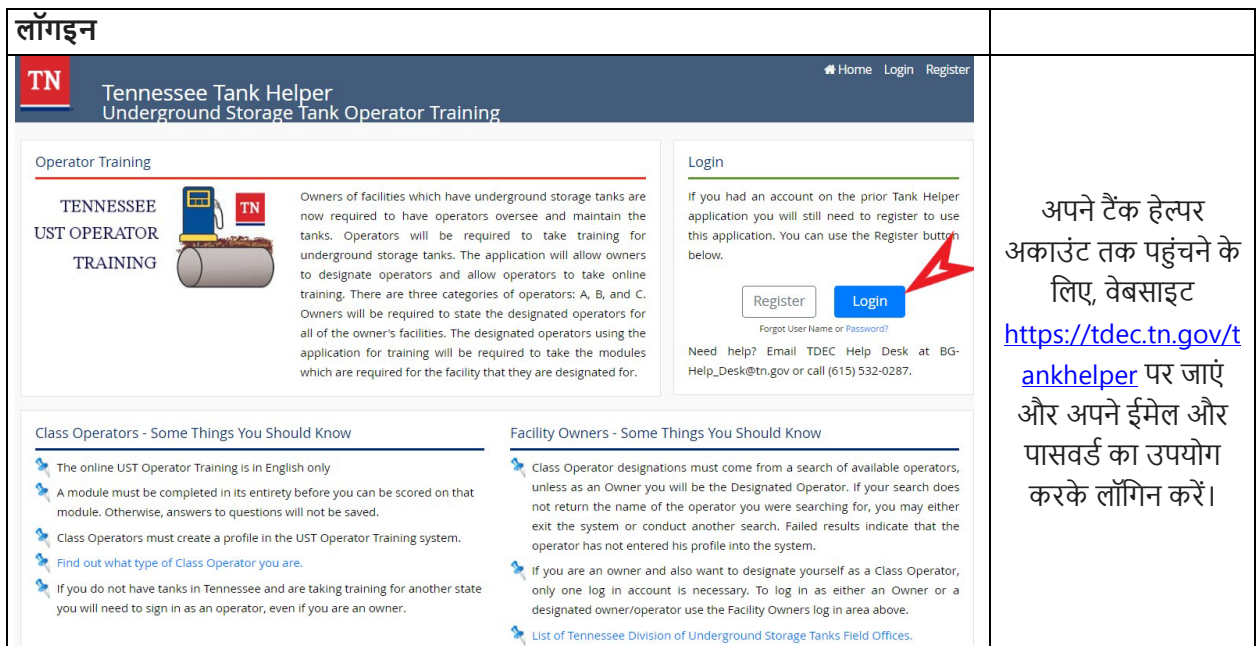

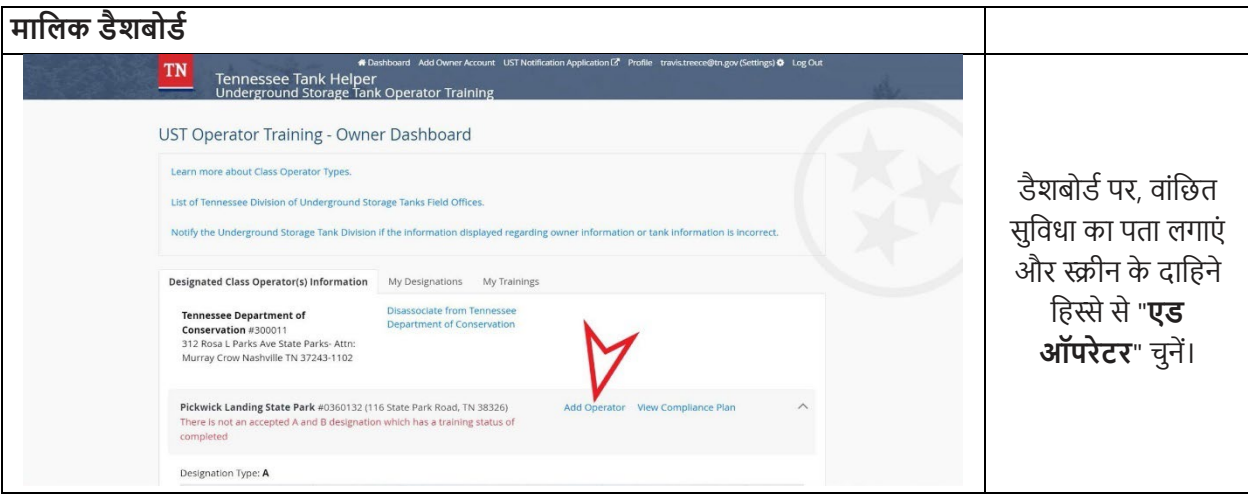

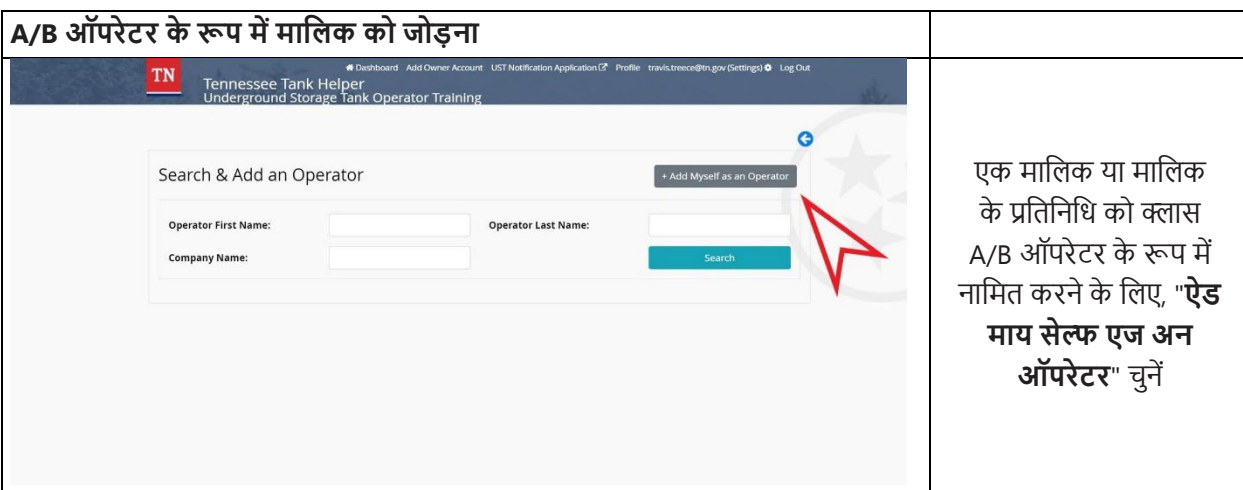

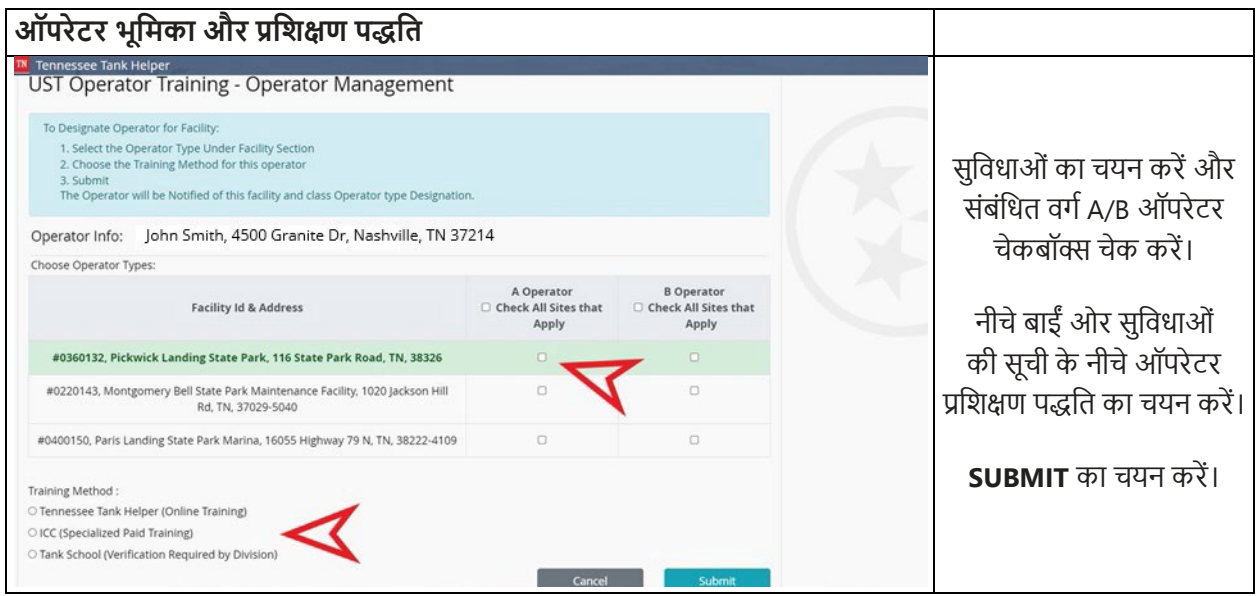

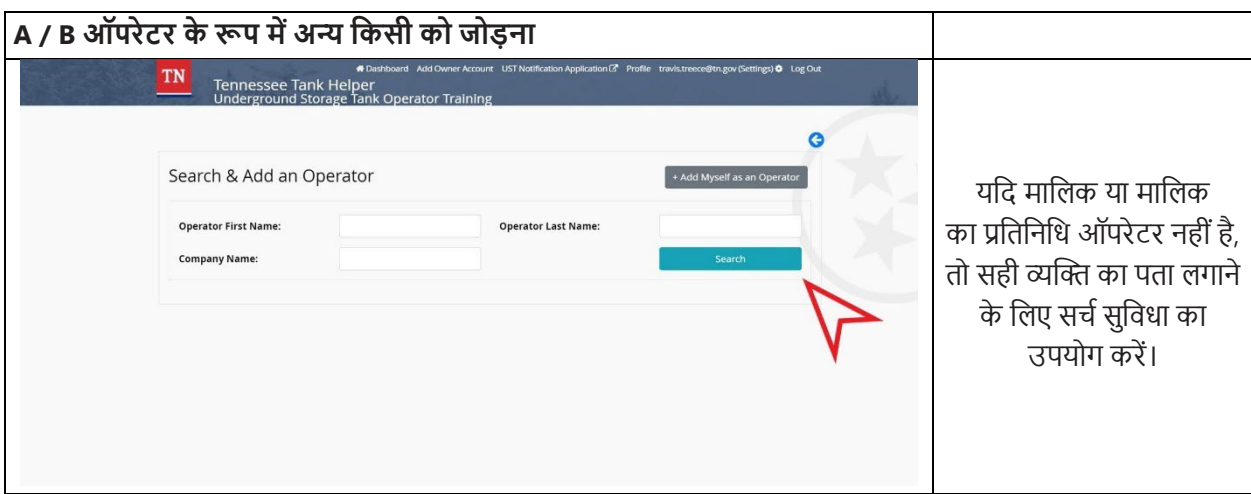

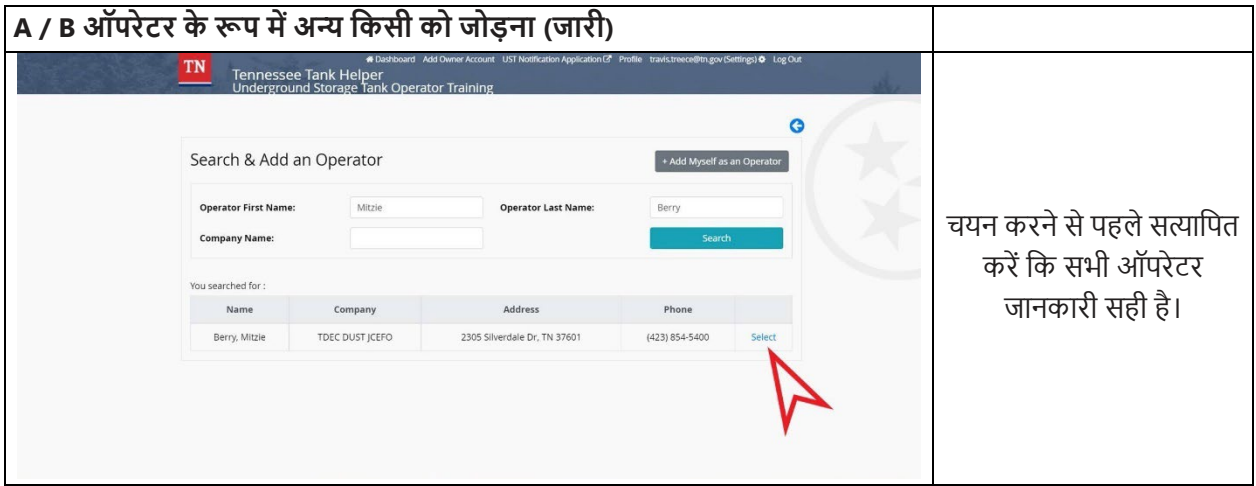

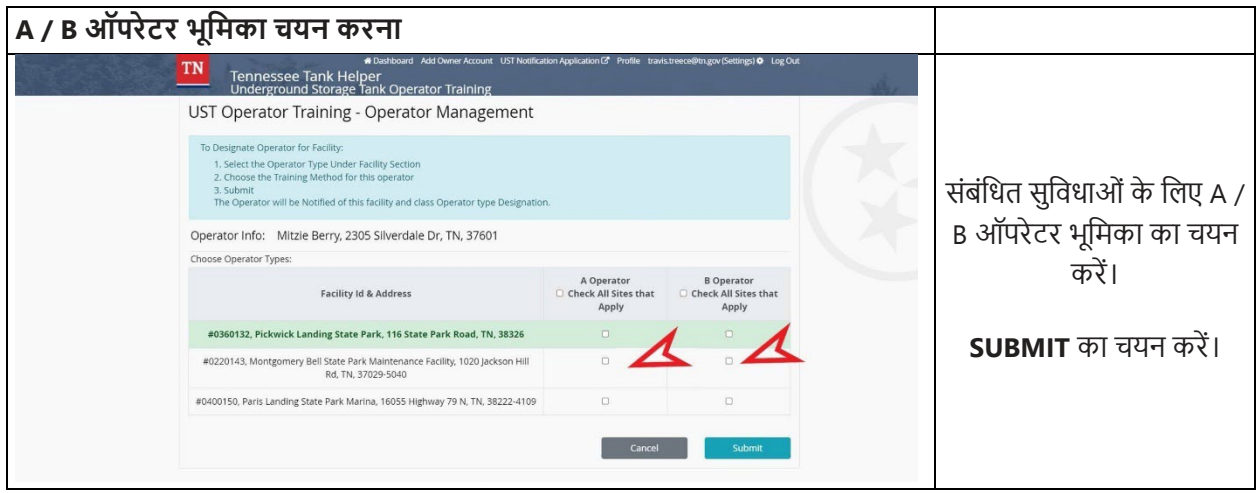

# <u>ऑपरेटर्स: मालिक से नियुक्ति स्वीकार करें</u>

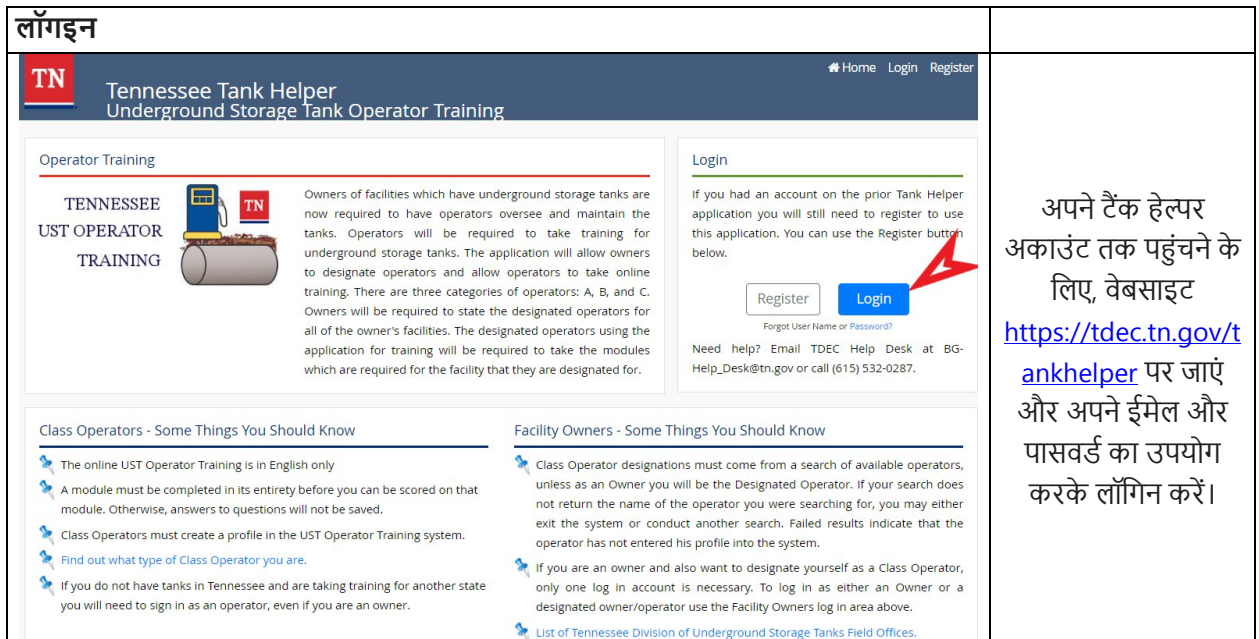

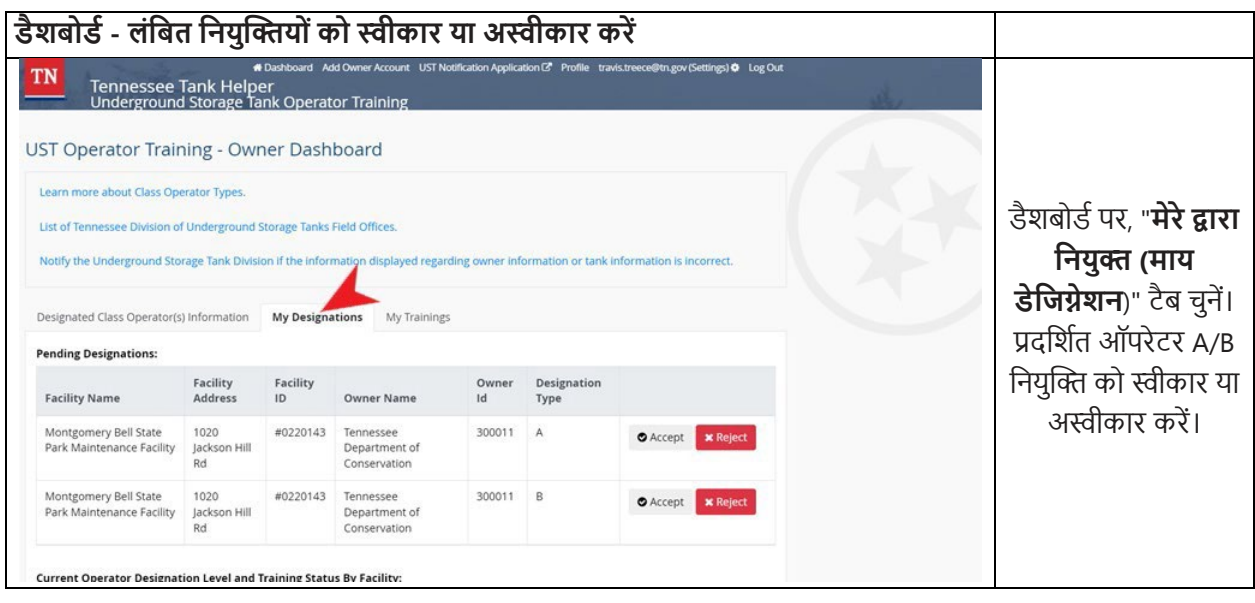

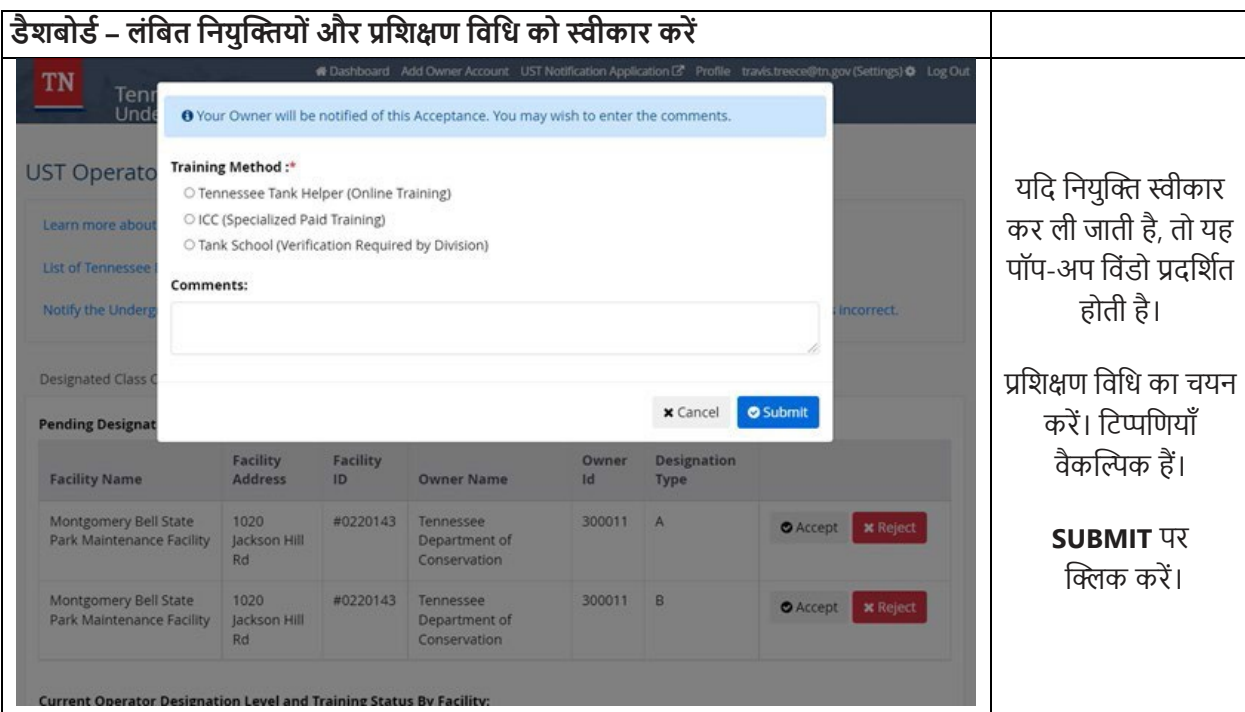

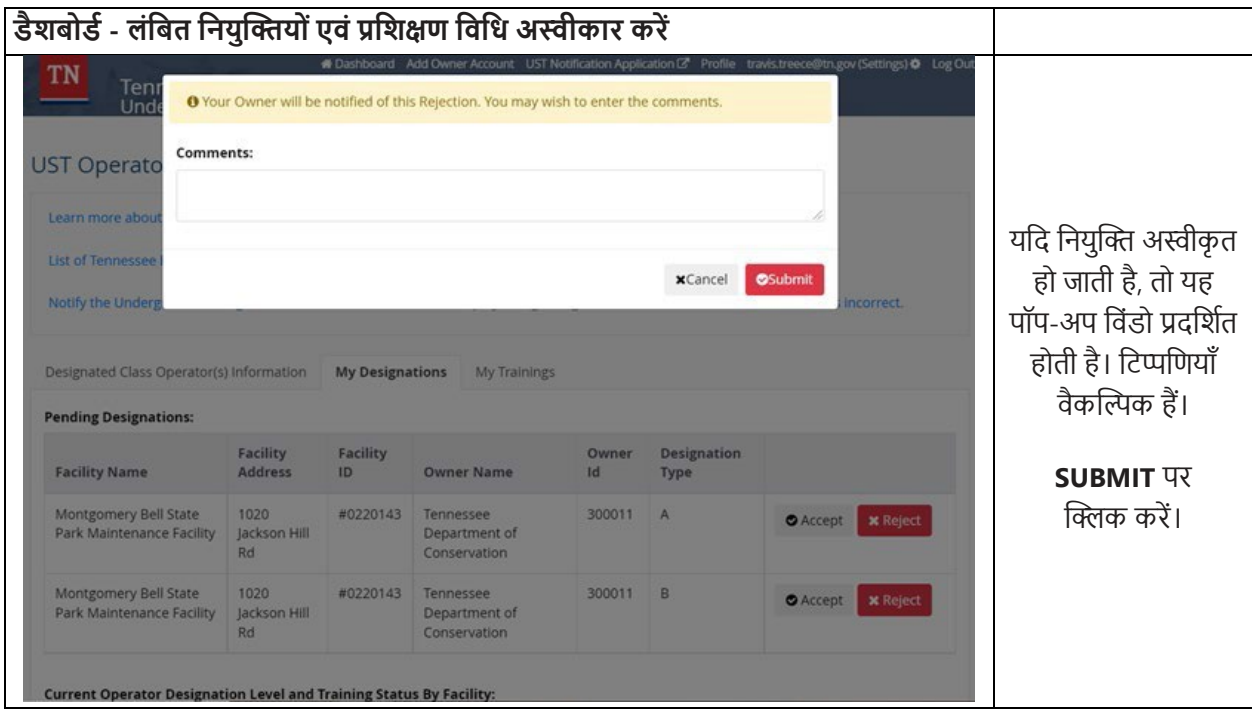

#### टैंकों और पाइपिंग के लिए रिलीज डिटेक्शन अध्याय ४

सभी विनियमित टैंकों और पाइपिंग में रिलीज डिटेक्शन (जिसे रिसाव डिटेक्शन भी कहा जाता है) होना चाहिए ताकि रिसाव का जल्दी से पता चल सके। रिलीज डिटेक्शन विधि, या विधियों का संयोजन, निम्नलिखित आवश्यकताओं को पूरा करना चाहिए:

- ैंक या उसके पाइपिंग के किसी भी हिस्से से रिसाव का पता लगाएं जिसमें नियमित रूप से पेट़ोलियम होता है;
- उत्पादक के निर्देशों के अनुसार स्थापित और अंशांकित किया जाता है और निम्न में से किसी एक के अनुसार संचालित और रखरखाव किया जाता है:
	- ं निर्माता के निर्देश.
	- अभ्यास का एक मान्यता प्राप्त कोड और  $\circ$
	- ं प्रभाग द्वारा अनुमोदित आवश्यकताएं;
- सुनिश्चित करता है कि इलेक्ट्रॉनिक और यांत्रिक घटकों का सालाना उचित संचालन के लिए परीक्षण किया जाता है;
- ैटक और पाइपिंग रिलीज डिटेक्शन विधि के लिए कार्य आवश्यकताओं को पूरा करता है; और
- रिसाव डिटेक्शन मूल्यांकन (NWGLDE) पर राष्ट्रीय कार्य समूह द्वारा तीसरे पक्ष के मूल्यांकन की समीक्षा की गई है, और NWGLDE द्वारा बनाए गए सूची में रिसाव का पता लगाने वाले उपकरण या विधि की एक सूची दिखाई देती है। http://nwglde.org/ पर NWGLDE की वेबसाइट पर पहुँचा जा सकता है।

सभी रिलीज डिटेक्शन विधियों में विशिष्ट रिकॉर्ड रखने की आवश्यकताएँ होती हैं। हर एक विधि के लिए आवश्यकताओं का विवरण नीचे दिया गया है।

डिज़ाइन के अनुसार रिलीज़ का प्रभावी ढंग से पता लगाने के लिए, रिलीज़ डिटेक्शन उपकरण को अक्षम करना या उससे **छेड़छाड़ नहीं किया जाना चाहिए।** T.C.A § 68-215-120(b) कहता है, "कोई भी व्यक्ति जो जानबूझकर छेड़छाड़ करता है या भूमिगत भंडारण टैंक से जुडे रिलीज डिटेक्शन या रोकथाम उपकरण को अक्षम करता है, या जो जानबुझकर अध्याय, नियम, आयुक्त के नियम या आदेशों का उल्लंघन करते हुए पर्यावरण में पेटोलियम की रिलीज का कारण बनता है या अनुमति देता है या बोर्ड एक वर्ग E अपराध करता है; बशर्ते, हालांकि, अगर इस तरह की रिलीज़ के परिणामस्वरूप किसी अन्य व्यक्ति या धन द्वारा सफाई के लिए व्यय किया जाता है, तो इस तरह के व्यय के लिए § 39-14-105 (a)(2)-(5) के तहत अपराध को चोरी के रूप में वर्गीकृत किया जाएगा।"

# टैंकों के लिए रिलीज डिटेक्शन

टैंकों के लिए निम्नलिखित मासिक रिलीज डिटेक्शन विधियों की अनुमति है:

- अंतरालीय निगरानी (IM) 24 जुलाई, 2007 को या उसके बाद स्थापित टैंकों पर IM इस्तेमाल करना आवश्यक है।
- स्वचालित टैंक गेजिंग (**ATG**)
- सांख्यिकीय इन्वेंटरी सुलह (SIR)
- मैनुअल टैंक गेजिंग और टैंक जकड़न परीक्षण (MTG)

प्रभाग ने उपरोक्त रिलीज डिटेक्शन विधियों में से प्रत्येक के लिए विस्तृत तकनीकी अध्याय लिखे हैं। इन दस्तावेजों का यहां पर पुनरावलोकन किया जा सकता है <u>https://www.tn.gov/environment/program-areas/ust-underground-storage-</u> tanks/compliance-inspections/standardized-inspection-process.html.

# स्वचालित टैंक गेजिंग (ATG)

एक ATG प्रणाली में आपके टैंक के अंदर एक स्थायी रूप से स्थापित जांच उपकरण होता है जो उत्पाद स्तर और तापमान जैसी जानकारी एकत्र करता है, और सुविधा के अंदर एक कंसोल होता है जो उत्पाद की मात्रा में परिवर्तन की गणना करता है जिससे रिसाव का संकेत मिलता है। कोई संदिग्ध समस्या होने पर कंसोल को अलार्म का संकेत देना चाहिए। एक ATG को 0.2 गैलन प्रति घंटा (gph) रिसाव का पता लगाने में सक्षम होना चाहिए। नीचे ATG के लिए सामान्य आवश्यकताओं की संक्षिप्त जानकारी प्रदान की गई है। आवश्यकताओं का अतिरिक्त विस्तृत विवरण विभाग की मानकीकृत निरीक्षण नियमावली, तकनीकी अध्याय 3.2 स्वचालित टैंक गेजिंग में उपलब्ध है।

# आपके ATG का संचालन:

- स्थैतिक परीक्षण
	- कुछ ATG को कम से कम हर 30 दिनों में स्वचालित रूप से स्थैतिक रिसाव परीक्षण करने के लिए प्रोग्राम किया जा सकता है। यदि आपका ATG स्वचालित रूप से परीक्षण नहीं करता है, तो आपको मैन्युअल रूप से एक स्थैतिक रिसाव परीक्षण करना होगा
	- मैनिफोल्डेड टैंक UST प्रणाली के लिए एक स्थिर परीक्षण का उपयोग नहीं किया जा सकता है।
- निरंतर परीक्षण
	- कुछ ATG में आंतरिक कंप्यूटर सॉफ़्टवेयर होता है जो रिसाव परीक्षण करते समय टैंकों को सक्रिय रहने की  $\circ$ अनुमति देता है। इन विधियों को कंटीन्यूअस स्टैटिस्टिकल रिसाव डिटेक्शन (CSLD) या कंटीन्यूअस इन-टैंक रिसाव डिटेक्शन प्रणालियों (CITLDS) के रूप में जाना जाता है जो उच्च प्रवाह क्षमता मात्रा वाले स्थानों में उपयोग के लिए उपयुक्त हैं।
- वैध परीक्षण करने के लिए सभी ATG को टैंक में एक निश्चित न्यूनतम उत्पाद की आवश्यकता होती है।
- रिसाव का पता लगाने वाले रिकॉर्ड को संग्रहीत करने के लिए ATG कंप्यूटर सॉफ़्टवेयर मेमोरी पर भरोसा करने की  $\bullet$ अनुशंसा **नहीं** की जाती है क्योंकि बिजली में उछाल या आसमानी बिजली गिरने से आप अपने सभी इलेक्टॉनिक रिकॉर्ड खो सकते हैं
- सभी अलार्म पर ध्यान दें और उचित प्रतिक्रिया दें
- संदर्भ और समस्या निवारण के लिए अपने ATG उपयोगकर्ता मैनुअल को संभाल कर रखें।

# <u>आवश्यकताएं:</u>

- यदि रिसाव परीक्षण स्वचालित नहीं है तो **महीने में कम से कम एक बार प्रत्येक टैंक के लिए** स्थैतिक रिसाव परीक्षण करें
- सालाना ATG संचालनीयता परीक्षण आयोजित करें
- ATG उत्पादक द्वारा आवश्यक नियमित रखरखाव करें

# रिकॉर्ड रखना और रिपोर्टिंग:

- ATG से प्रत्येक टैंक के लिए कम से कम **एक** उत्तीर्ण मासिक रिसाव परीक्षण परिणाम प्रिंट करें, उसकी समीक्षा करें और अपने पास रखें
- मासिक/वार्षिक सुविधा पूर्वाभ्यास निरीक्षण प्रपत्र (CN-2544) पर रिलीज़ डिटेक्शन परिणाम दर्ज करें
- पिछले 12 लगातार महीनों के रिसाव परीक्षण परिणाम बनाए रखें और निरीक्षण के लिए उपलब्ध कराएं
- पिछले ३ वार्षिक ATG संचालनीयता परीक्षणों को बनाए रखें।

यदि लागू हो, तो रिपोर्टिंग अनुभाग में निर्दिष्ट अनुसार 72 घंटों के भीतर संदिग्ध रिलीज़ की रिपोर्ट करें।

# <u>सांख्यिकीय इन्वेंटरी सुलह (SIR)</u>

SIR विधि का उपयोग टैंकों और पाइपिंग पर किया जा सकता है। SIR हर 30 दिनों में इन्वेंटी, वितरण और वितरण डेटा का सांख्यिकीय विश्लेषण करने के लिए एक कंप्यूटर सॉफ्टवेयर प्रोग्राम का उपयोग करता है। यह डेटा हर 30 दिनों में कम से कम एक बार SIR विक्रेता को भेजा जाता है (या SIR विक्रेता द्वारा टैंक मालिक को पट्टे पर दिए गए कंप्यूटर प्रोग्राम में दर्ज किया जाता है)। एक बार डेटा का विश्लेषण हो जाने के बाद, SIR विक्रेता को रिपोर्टिंग अवधि के भीतर विश्लेषण के परिणाम प्रदान करने चाहिए। गेजिंग स्टिक या ATG का उपयोग इन्वेंटी डेटा एकत्र करने के लिए किया जाता है। SIR टैंक मालिक से यह मांग करता है कि मालिक को विशिष्ट डेटा संग्रह प्रक्रियाओं (दैनिक 1/8 इंच ईंधन माप, मासिक जल रीडिंग, वार्षिक डिस्पेंसर मीटर अंशांकन, डॉप ट्यूब के माध्यम से वितरण आदि) का पालन करने की आवश्यकता होगी। रिसाव जांच मूल्यांकन पर राष्ट्रीय कार्य समूह (www.nwglde.org) द्वारा प्रदर्शन मानकों को पूरा करने के लिए SIR विधि को सूचीबद्ध किया जाना चाहिए। आवश्यकताओं का अतिरिक्त विस्तृत विवरण विभाग की मानकीकृत निरीक्षण नियमावली, तकनीकी अध्याय 3.3 सांख्यिकीय इन्वेंटरी सुलह में उपलब्ध है।

यदि दबावयुक्त पाइपिंग की मासिक निगरानी के लिए SIR का उपयोग किया जाता है, तो स्वचालित लाइन रिसाव डिटेक्टरों (यांत्रिक और इलेक्टॉनिक दोनों) का सालाना परीक्षण किया जाना चाहिए।

मासिक परिणाम को *पारित, विफल, या <i>अनिर्णायक,* **के रूप में सूचित किया** जाता है।

# पारित

पारित SIR परिणाम का मतलब है कि डेटा का सांख्यिकीय विश्लेषण विधि की स्वीकार्य सीमा के भीतर है।

# विफल

विफल SIR परिणाम का अर्थ है कि डेटा का सांख्यिकीय विश्लेषण पद्धति की स्वीकार्य सीमा से अधिक है। विफल SIR परिणाम एक संदिग्ध रिलीज है खोज के 72 घंटे के भीतर प्रभाग को सूचित किया जाना चाहिए।

# अनिर्णायक

एक अनिर्णायक परिणाम का अर्थ है कि पारित या विफल परिणाम देने के लिए डेटा की गुणवत्ता अपर्याप्त है। समस्या खराब मापन, गलत तरीके से अंशांकित मीटर, अनदेखा वितरण या कुछ और हो सकती है। यदि कोई अनिर्णायक मासिक परिणाम प्राप्त होता है, तो आपको तुरंत जांच करनी चाहिए और समस्या को ठीक करना चाहिए। सहायता के लिए एक SIR विक्रेता से संपर्क करें। अपने निरीक्षण के परिणामों का दस्तावेजीकरण करें और रिसाव डिटेक्शन रिकॉर्ड के साथ रखें।

यदि आप लगातार दो महीनों तक अनिर्णायक परिणाम प्राप्त करते हैं, तो यह एक संदिग्ध रिलीज है और 72 घंटों के भीतर प्रभाग को सूचित किया जाना चाहिए।

# आवश्यकताएं:

- मासिक रिसाव डिटेक्शन रिकॉर्ड या SIR प्रोग्राम का विश्लेषण करने के लिए एक SIR प्रदाता के साथ अनुबंध करें जिसे SIR विश्लेषण करने के लिए आपके कंप्यूटर पर संचालित किया जा सकता है।
- प्रतिदिन उत्पाद सूची डेटा (गेजिंग स्टिक या ATG) एकत्र करें।
- उपयुक्त टैंक चार्ट का उपयोग करके ईंधन स्तर माप को गैलन में बदलें।
- इन्वेंटी नियंत्रण डेटा संग्रह आवश्यकताओं का उपयोग करके प्रत्येक 30 दिनों में पर्याप्त इन्वेंटी डेटा एकत्र करें और रिकॉर्ड कर ले ।नियम 0400-18-01-.04(3)(e)1 और .04(4)(d)1.देखें।]।
- हर 30 दिनों में या तो एसआईआर प्रदाता द्वारा या एसआईआर विक्रेता द्वारा टैंक मालिक को पट्टे पर दिए गए कंप्यूटर  $\bullet$ प्रोग्राम द्वारा रिकॉर्ड का विश्लेषण किया जाए। उस समय अवधि के लिए डेटा संग्रह की समाप्ति के बाद, मासिक रूप से एक रिपोर्ट तैयार की जाएगी।
- जांच करें. कारण निर्धारित करें. और किसी भी अनिर्णायक परिणाम के कारणों को सही करें।  $\bullet$
- यदि आप इन्वेंटी डेटा एकत्र करने के लिए ATG का उपयोग करते हैं, तो सालाना ATG संचालनीयता परीक्षण करें।
- यदि आप ATG का उपयोग करते हैं. तो ATG उत्पादक द्वारा आवश्यक नियमित रखरखाव करें।  $\bullet$
- यदि आप दबाव युक्त पाइपिंग इस्तेमाल कर रहे हैं, तो सालाना यांत्रिक या इलेक्ट्रॉनिक लाइन रिसाव डिटेक्टर की  $\bullet$ संचालन क्षमता का परीक्षण करें।

# रिकॉर्ड रखना और रिपोर्टिंग:

- मासिक/वार्षिक सुविधा पूर्वाभ्यास निरीक्षण प्रपत्र (CN-2544) पर मासिक SIR परिणाम और वार्षिक हैंड-हेल्ड  $\bullet$ उपकरण (गेजिंग स्टिक) निरीक्षण दर्ज करें।
- निम्नलिखित SIR रिकॉर्ड बनाए रखें:
	- मासिक SIR रिपोर्ट/परिणाम।
	- सभी इन्वेंटी डेटा (उत्पाद वितरण और बिक्री, डिस्पेंसर अंशांकन रिकॉर्ड, दैनिक 1/8 इंच ईंधन माप,  $\circ$ मासिक जल रीडिंग, वार्षिक डिस्पेंसर मीटर अंशांकन, आदि) बनाए रखा जाना चाहिए और निरीक्षण पर उपलब्ध होना चाहिए।
- पिछले 12 लगातार महीनों के रिसाव डिटेक्शन परिणाम बनाए रखें।  $\bullet$
- दबावयुक्त पाइपिंग के लिए, 3 साल के लिए वार्षिक लाइन रिसाव डिटेक्टर परीक्षण के परिणाम बनाए रखें।
- 72 घंटों के भीतर सभी संदिग्ध रिलीज़ की रिपोर्ट करें (कोई भी विफल या कोई दो लगातार अनिर्णायक परिणाम)।
- यदि लागू हो, तो पिछले 3 वार्षिक ATG संचालनीयता परीक्षणों को बनाए रखें।

# अतिरिक्त रोकथाम का उपयोग करके अंतरालीय निगरानी

अंतरालीय निगरानी (आईएम) एक रिसाव का पता लगाने की विधि है जो टैंक की दीवारों या पाइपिंग की दीवारों के बीच या एक दीवार वाला पाइपिंग और इसे पर्यावरण से अलग करने वाला व्यवधान (जैसे कि एक नाबदान या चेस पाइप) के बीच की जगह में रिलीज का पता लगाती है। आवश्यकताओं का अतिरिक्त विस्तृत विवरण विभाग की मानकीकृत निरीक्षण नियमावली, तकनीकी अध्याय 3.4 अतिरिक्त रोकथाम और अंतरालीय निगरानी में उपलब्ध है।

बाहरी व्यवधान को अक्सर "अतिरिक्त रोकथाम" कहा जाता है। व्यवधानों के बीच के स्थान को अंतरालीय स्थान या इंटरस्टिस कहा जाता है, और टैंकों और पाइपिंग के लिए इस स्थान की लगातार निगरानी की जानी चाहिए। आपके पास अतिरिक्त रूप से प्रतिबंधित दबावयुक्त पाइपिंग की निगरानी के लिए एक इलेक्टॉनिक या अन्य निरंतर साधन होना चाहिए। दृश्य अवलोकनों को निरंतर निगरानी नहींमाना जाता है।

यह विधि टैंक या पाइपिंग की भीतरी दीवार से रिसाव का पता लगाने में सक्षम होनी चाहिए। आमतौर पर तीन प्रकार की अंतरालीय िनगरानी का उपयोग िकया जाता है:

- हाइड़ोस्टेटिक विधि एक कुण्ड के साथ द्रव से भरे इंटरस्टिस का उपयोग करता है जहां द्रव स्तर की निगरानी की जाती है।
- दबाव/निर्वात विधि इंटरस्टिस पर दबाव या निर्वात लगाया जाता है और दबाव या निर्वात में बदलाव पर नजर रखी जाती है।
- इलेक्ट्रॉनिक सेंसर तरल पदार्थ का पता चलने पर अलार्म को संकेत देने के लिए इंटरस्टिस में सेंसर लगाए जाते हैं।

अंतरालीय निगरानी करने के लिए इलेक्ट्रॉनिक सेंसर सबसे आम और कम खर्चीला तरीका है। टैंकों के लिए, टैंक की दीवारों के बीच एक तरल पदार्थ की उपस्थिति या तरल के नुकसान/लाभ की जांच करने के लिए एक सेंसर स्थापित किया जाता है जैसा कि हाइडोस्टैटिक विधि के मामले में होता है। पाइपिंग के लिए, एक सेंसर को उस स्थान पर रखा जाता है जहां रिसाव से तरल पदार्थ जमा होने की संभावना सबसे अधिक होती है। आमतौर पर, यह स्थान टैंक के शीर्ष पर एक नाबदान के अंदर, पाइपिंग संक्रमण सम्प के अंदर और डिस्पेंसर के नीचे एक नाबदान में होता है। पाइप इंटरस्टिस खुला होना चाहिए ताकि उत्पाद पाइप इंटरस्टिस से सभी नाबदानों में तरल सेंसर तक प्रवाहित हो सके। पूरे उत्पाद की पाइपिंग से बहाव की निगरानी के लिए टैंक के शीर्ष पर एक नाबदान के अंदर केवल एक सेंसर का उपयोग स्वीकार्य नहीं है।

# **IM उपकरण का संचालन:**

- नाबदान में तरल पदार्थ का पता चलने पर नाबदान सेंसर अलार्म बजाते हैं।
- सेंसर को अक्षम करना या उसके साथ छेड़छाड़ करना एक दंडनीय अपराध है।
- सेंसर को स्थिति से बाहर ले जाना ताकि वह आसानी से तरल का पता न लगा सके, उल्लंघन है।
- सेंसर क्षतिग्रस्त हो सकते हैं; इसलिए उचित कामकाज सुनिश्चित करने के लिए आपको सालाना सेंसर का परीक्षण करना चािहए।
- यदि कोई सेंसर दोहरी दीवार वाले टैंक की दीवारों के बीच पानी या पेटोलियम का पता लगाता है, तो यह एक संदिग्ध �रसाव हैऔर इसकी सूचना 72 घंटोंके भीतर िवभाग को दी जानी चािहए।
- यदि पानी दोहरी दीवार वाले टैंक की बाहरी दीवार में प्रवेश कर सकता है, तो टैंक में अतिरिक्त रोकथाम नहीं है। इस �स्थित की जांच की जानी चािहए।
- यदि आप तरल से भरे या सीलबंद दबाव/निर्वात प्रणाली का उपयोग कर रहे हैं, तो आपको यह निर्धारित करने के लिए उपयोगकर्ता के मैनुअल का संदर्भ लेना चाहिए कि प्रणाली उचित सही मापदंडों के भीतर काम कर रहा है या नहीं।

## आवश्यकताएं:

- सालाना ATG संचालनीयता परीक्षण आयोजित करें।
- ATG उत्पादक द्वारा आवश्यक नियमित रखरखाव करें।  $\bullet$
- यह निर्धारित करने के लिए रिलीज डिटेक्शन प्रणाली की निगरानी करें कि पिछले 30 दिनों में कोई रिसाव का पता लगा है या नहीं।
- उचित संचालन सुनिश्चित करने के लिए सभी अंतरालीय निगरानी उपकरण (ATG कंसोल, सेंसर और लाइन रिसाव डिटेक्टर) का सालाना परीक्षण किया जाना चाहिए।
- हर 3 साल में नाबदान अखंडता परीक्षण करें।  $\bullet$

# रिकॉर्ड रखना और रिपोर्टिंग:

- यदि अंतरालीय निगरानी उपकरण इलेक्टॉनिक मासिक रिकॉर्ड नहीं बनाता है, तो आपको रिकॉर्डकीपिंग  $\bullet$ आवश्यकताओं को पूरा करने के लिए एक पेपर रिकॉर्ड बनाना होगा।
- मासिक/वार्षिक सुविधा पूर्वाभ्यास निरीक्षण प्रपत्र (CN-2544) पर रिलीज़ डिटेक्शन परिणाम दर्ज करें सेंसर स्थिति  $\bullet$ रिपोर्ट और अलार्म इतिहास रिपोर्ट को मासिक रूप से बनाए रखा जाना चाहिए।
- पिछले 12 लगातार महीनों के रिलीज़ डिटेक्शन परिणाम बनाए रखें।  $\bullet$
- सबसे हालिया ३-वर्षीय नाबदान अखंडता परीक्षण (परिणाम) बनाए रखें।  $\bullet$
- बनाए रखें पिछले 3 वार्षिक
	- o ATG संचालनीयता परीक्षण।
	- 0 सेंसर कार्य परीक्षण
	- लाईन रिसाव डिटेक्टर परीक्षण
- संदिग्ध रिलीज को 72 घंटे के भीतर रिपोर्ट करें।

# मैनुअल टैंक गेजिंग (MTG)

मैनुअल टैंक गेजिंग (MTG) मासिक निगरानी की एक पद्धति है; हालाँकि, यह आमतौर पर उपयोग नहीं की जाती। MTG का उपयोग केवल 1,000 गैलन या उससे कम क्षमता वाले टैंकों के लिए किया जा सकता है। यह निर्धारित करने के लिए कि आपका टैंक इस पद्धति का उपयोग करने के योग्य है या नहीं, कृपया विभाग के मानकीकृत निरीक्षण मैनुअल, तकनीकी अध्याय 3.1 मैनुअल टैंक गेजिंग देखें. या विभाग से संपर्क करें।

MTG को एक स्टैंडअलोन पद्धति के रूप में उपयोग करने के लिए:

- टैंकों को बहुत विशिष्ट क्षमता और व्यास की आवश्यकताओं को पूरा करना चाहिए (तकनीकी अध्याय 3.1 में तालिका  $\bullet$ देखें):
- टैंकों में तरल स्तर को एक इंच के निकटतम 1/8वें हिस्से तक मापा जाना चाहिए (आमतौर पर गेजिंग स्टिक से मापा जाता है):
- तरल स्तर रीडिंग इकट्ठा करने के दौरान प्रत्येक सप्ताह कुछ समय के लिए टैंकों को ऑपरेशन से बाहर कर देना चाहिए: और
- टैंक तंग है या नहीं यह निर्धारित करने के लिए तरल स्तर के रीडिंग की तुलना साप्ताहिक और मासिक मानकों से की जाती है।

# MTG और टैंक जकडन परीक्षण

1,001 गैलन से 2,000 गैलन तक के टैंकों को MTG के अलावा एक टैंक जकडन परीक्षण का उपयोग करना चाहिए। 2,000 गैलन से अधिक के टैंक MTG का उपयोग नहीं कर सकते हैं।

# रिकॉर्ड रखना और रिपोर्टिंग:

- मासिक/वार्षिक सुविधा पूर्वाभ्यास निरीक्षण प्रपत्र (CN-2544) पर रिलीज़ डिटेक्शन परिणाम दर्ज करें
- पिछले 12 लगातार महीनों के रिसाव परीक्षण परिणाम बनाए रखें और निरीक्षण के लिए उपलब्ध कराएं: और  $\bullet$
- संदिग्ध रिलीज को 72 घंटे के भीतर रिपोर्ट करें।

#### $\frac{1}{28}$  | 38

# पाइपिंग के लिए रिलीज डिटेक्शन

दो प्रकार की पाइपिंग प्रणाली होती है

- दबावयुक्त
- सक्शन

दबावयुक्त पाइपिंग और सक्शन पाइपिंग के लिए रिसाव का पता लगाने की आवश्यकताएं अलग-अलग हैं। निम्नलिखित दोनों प्रकार के पाइपिंग प्रणाली के लिए आवश्यकताओं का वर्णन करता है।

# <u>दबावयुक्त पाइपिंग</u>

दबावयुक्त पाइपिंग में रिसाव डिटेक्शन के दो रूप होने चाहिए:

- 1. आपत्तिजनक बड़े आकस्मिक रिलीज का पता लगाने के लिए, जैसे पाइपिंग में टूट-फूट। कैटास्ट्रॉफिक लाइन रिसाव डिटेक्शन स्वचालित लाइन रिसाव डिटेक्टरों (LLDs या ALLDs) द्वारा किया जाता है। ALLD यांत्रिक या इलेक्ट्रॉनिक हो सकते हैं। लाइन रिसाव डिटेक्टर अलार्म (इलेक्ट्रॉनिक) या धीमे प्रवाह की स्थिति (यांत्रिक) पर तुरंत प्रतिक्रिया देना महत्वपूर्ण है क्योंकि रिलीज की मात्रा बहुत अधिक हो सकती है (प्रति घंटे 3 गैलन से अधिक)। यांत्रिक और इलेक्ट्रॉनिक लाइन रिसाव डिटेक्टरों का सालाना परीक्षण किया जाना चाहिए।
- 2. आवधिक छोटे, कम महत्वपूर्ण रिलीज़ खोजने के लिए। आवधिक लाइन रिसाव का पता लगाना या तो मासिक या वार्षिक रूप से किया जाना चाहिए। आपके पास तीन विकल्प हैं:
	- a. मासिक निगरानी \*, या
	- b. वार्षिक लाइन जकडन परीक्षण, या
	- c. इलेक्टॉनिक लाइन रिसाव डिटेक्टर्स (0.2 gph मासिक या 0.1 gph वार्षिक परीक्षण करने वाले)।

\*पाइपिंग की मासिक निगरानी के लिए, आपको इस अध्याय के टैंक के लिए रिलीज डिटेक्शन में वर्णित निम्नलिखित दो विधियों में से एक का उपयोग करना चाहिए:

- अंतरालीय निगरानी (नए और प्रतिस्थापन पाइपिंग के लिए आवश्यक), या
- **SIRI**

लाइन जकड़न परीक्षण एक योग्य परीक्षक (उत्पादक द्वारा प्रमाणित) द्वारा किया जाना चाहिए। एक लाइन जकड़न परीक्षण पाइपिंग के ऑपरेटिंग दबाव के 1.5 गूना पर 0.1 गैलन प्रति घंटे की रिसाव दर का पता लगाने में सक्षम होना चाहिए, या एक इलेक्टॉनिक लाइन रिसाव डिटेक्टर का उपयोग करके आपको वार्षिक 0.1 gph परीक्षण करना चाहिए।

अतिरिक्त जानकारी के लिए कृपया विभाग के मानकीकृत निरीक्षण नियमावली, तकनीकी अध्याय 3.5 दबावयुक्त पाइपिंग देखें।

# सक्शन पाइपिंग

सक्शन पाइपिंग डिस्पेंसर में चूषण पंप का उपयोग करके टैंक से उत्पाद खींचती है। सक्शन पाइपिंग की उपस्थिति डिस्पेंसर के अंदर स्थित चूषण पंप (चरखी और बेल्ट) द्वारा इंगित की जाती है। इसके अलावा टैंक में कोई डूबा हुआ (सबमर्सिबल) पंप नहीं है।

निम्नलिखित दोनों स्थितियों को पूरा करने वाली सक्शन पाइपिंग के लिए रिसाव का पता लगाने की आवश्यकता नहीं है:

- 1. पाइपिंग तिरछी है इसलिए सक्शन खो जाने पर उत्पाद टैंक में वापस आ जाएगा;
- 2. चूषण पंप के पास डिस्पेंसर (और टैंक पर नहीं) के नीचे केवल एक चेक वाल्व है।

पाइपिंग जो दोनों शर्तों को पूरा करती है उसे "सुरक्षित सक्शन" या "यूरोपीय सक्शन" कहा जाता है।

यदि आपके पास "सुरक्षित सक्शन" नहीं है और इसके बजाय "यू.एस. सक्शन" नामक सक्शन प्रकार है, तो आपको सक्शन पाइपिंग का रिसाव डिटेक्शन करने की आवश्यकता है। इसमें शामिल है:

- हर तीन साल में एक लाइन की जकडन का परीक्षण, या
- अंतरालीय निगरानी का उपयोग करके मासिक निगरानी (नए और प्रतिस्थापन पाइपिंग के लिए आवश्यक), या SIR I

अतिरिक्त जानकारी के लिए कृपया विभाग की मानकीकृत निरीक्षण नियमावली, तकनीकी अध्याय 3.6 सक्शन, ग्रेविटी फीड और साइफन पाइपिंग देखें।

## आवश्यकताएं:

- यांत्रिक और इलेक्ट्रॉनिक लाइन रिसाव डिटेक्टरों का सालाना (हर 12 महीने) परीक्षण किया जाना चाहिए।  $\bullet$
- दबावयुक्त पाइपिंग के लिए हर 12 महीने में वार्षिक लाइन जकड़न परीक्षण होना चाहिए या अंतरालीय निगरानी  $\bullet$ (आईएम) या एसआईआर के साथ मासिक निगरानी की जानी चाहिए।
- सक्शन पाइपिंग को "सुरक्षित सक्शन" माना जाने के लिए, हर 3 साल में एक जकडन परीक्षण किया जाना चाहिए या  $\bullet$ आईएम या एसआईआर के साथ मासिक निगरानी की जानी चाहिए।

# रिकॉर्ड रखना और रिपोर्टिंग:

- पिछले 12 लगातार मासिक निगरानी परिणाम (IM या SIR), और/या वार्षिक लाइन जकड़न परीक्षण रखें।  $\bullet$
- पिछले 3 वर्षों के लाइन रिसाव डिटेक्टर परीक्षणों के रिकॉर्ड बनाए रखें।  $\bullet$
- दबावयुक्त पाइपिंग पर अंतरालीय निगरानी के लिए:
	- पिछले 3 वर्षों के अंतरालीय निगरानी सेंसर परीक्षणों के रिकॉर्ड बनाए रखें।
	- पिछले 3 वर्षों के ATG संचालन क्षमता परीक्षणों के रिकॉर्ड बनाए रखें।
- जांच करें, कारणों का निर्धारण करें और किसी भी अलार्म या टूट-फूट के कारणों को ठीक करें और 72 घंटों के भीतर सभी संदिग्ध रिलीज की रिपोर्ट करें।

# रिपोर्टिंग

जब आपके रिलीज़ डिटेक्शन उपकरण या रिसाव डिटेक्शन विधि रिलीज़ की संभावना इंगित करती है तो आपको प्रभाग को सूचित करना चाहिए। किसी भी विफल रिसाव परीक्षण, अस्पष्टीकृत अलार्म या असामान्य परिचालन स्थिति की ठीक से जांच की जानी चाहिए और खोज के 72 घंटों के भीतर विभाग को सूचित किया जाना चाहिए। असामान्य परिचालन स्थितियों के उदाहरण पेट़ोलियम वितरण उपकरण का अनियमित व्यवहार, UST प्रणाली से पेटोलियम की अचानक घटौती, टैंक में पानी की अस्पष्टीकृत उपस्थिति, या अतिरिक्त रोकथाम प्रणालियों के अंतरालीय स्थान में तरल पदार्थ हैं। हालांकि, अगर प्रणाली उपकरण खराब पाया जाता है, पर रिसाव नहीं कर रहा है. तब इसकी मरम्मत की जाती है या बदल दिया जाता है और अगर तीस (30) दिनों के भीतर अतिरिक्त निगरानी प्रारंभिक परिणाम की पुष्टि नहीं करती है, तो सूचित करने की कोई आवश्यक नहीं है।

# यह क्यों मायने रखता है:

रिलीज के समय पर रिपोर्टिंग यह सुनिश्चित करने के लिए महत्वपूर्ण है कि रिलीज होने की स्थिति में आपको निधि की प्रतिपूर्ति प्राप्त हो। फंडिंग पात्रता के लिए आवेदन संदिग्ध रिलीज़ के नब्बे (90) दिनों के भीतर या पुष्टि किए गए रिलीज़ के साठ (60) दिनों के भीतर विभाग को प्रस्तुत की जानी चाहिए। इसके अलावा, विभाग रिलीज के समय अनुपालन स्थिति निर्धारित करने के लिए परिचालन अनुपालन जांच करेगा। आपको परिचालन अनुपालन प्रदर्शित करने वाले रिकॉर्ड जमा करने होंगे। आवश्यक नियत तिथि तक विभाग को ये रिकॉर्ड उपलब्ध कराने में विफलता के परिणामस्वरूप अधिक कटौती योग्य राशि हो सकती है। रिलीज पर तरंत उत्तरदाई होने से और सुचित करने से, आप सफ़ाई की लागत और पर्यावरणीय क्षति को कम कर सकते हैं साथ ही आपके संपत्ति के मुल्यांकन की रक्षा कर सकते हैं।

#### जंग से सुरक्षा अध्याय 5

मिट्टी और/या पानी के संपर्क में आने वाले टैंकों और पाइपिंग को क्षरण या "जंग" से बचाना चाहिए। इसमें जमीन या पानी के संपर्क में धातु के घटक भी शामिल हैं (उदाहरण के लिए, फ्लेक्स कनेक्टर, वाल्व, कोहनी और डिस्पेंसर के नीचे या टैंक के शीर्ष पर पाइपिंग के लिए संयोजन)। कछ प्रकार के भमिगत टैंक, जैसे कि गैर-धालिक सामग्री जैसे शीसे रेशा या एपॉक्सी के साथ लेपित, को अतिरिक्त जंग संरक्षण की आवश्यकता नहीं होती है। गैर-धातु पाइपिंग को अतिरिक्त जंग संरक्षण की आवश्यकता नहीं होती है।

धातु के टैंकों और पाइपिंग के लिए दो जंग संरक्षण विधियों की अनुमति है:

# 1. गैल्वेनिक प्रणाली

ये कैथोडिक सुरक्षा प्रणालियाँ इन वस्तुओं को जंग लगने से बचाने के लिए भूमिगत टैंकों, पाइपिंग या धातु के घटकों से जुड़े जमीन में गड़े हुए बलिदान-रूपी एनोडुस का उपयोग करती हैं। गैल्वेनिक प्रणालियाँ आमतौर पर दिखाई नहीं देती हैं क्योंकि एनोड आमतौर पर भूमिगत होता है और कोई रेक्टिफायर नहीं होता है। टैंकों के लिए, अतिरिक्त कैथोडिक सुरक्षा प्रदान करने के लिए एनोडस को कारखाने में (जैसे कि sti-P3® टैंक पर) या बाद में क्षेत्र में स्थापित किया जा सकता है। पाइपिंग और अन्य भूमिगत धातु पाइपिंग घटकों के लिए, एनोड आमतौर पर क्षेत्र में स्थापित होते हैं।

# 2. प्रभावित विद्धुत धारा प्रणालियां

ये कैथोडिक सुरक्षा प्रणालियां जंग लगने से बचाने के लिए टैंक, पाइपिंग या अन्य घटकों को विदयुत धारा प्रदान करने के लिए एक रेक्टिफायर का उपयोग करती हैं। रेक्टिफायर आमतौर पर टैंक के पास इमारत के अंदर या बाहर स्थित होता है। दिष्टकारी को निरंतर बिजली प्रदान की जानी चाहिए हमेशा टैंक या पाइपिंग की स्थापना के कुछ समय बाद प्रभावित विदयुत धारा कैथोडिक सुरक्षा प्रणाली को जोडा जाता है।

**टिप्पणी:** कैथोडिक सुरक्षा प्रणाली के साथ एक आंतरिक टैंक लाइनिंग एक गैल्वेनिक प्रणाली या एक प्रभावित विदुयुत धारा कैथोडिक सुरक्षा प्रणाली हो सकती है। बाहरी जंग संरक्षण के बिना भीतरी तौर पर अस्तर किए गए टैंक स्थायी रूप से बंद होने चाहिए।

स्टील फ्लेक्स कनेक्टर्स (या अन्य धातु पाइपिंग सेक्शन) को निम्नलिखित में से किसी एक द्वारा जंग से बचाया जाना चाहिए:

- फ्लेक्स कनेक्टर को जमीन और/या पानी के संपर्क से अलग करें:  $\bullet$ 
	- फ्लेक्स कनेक्टर पर एक सुरक्षात्मक बूट स्थापित करना या  $\circ$
	- फ्लेक्स कनेक्टर के संपर्क में आने वाली मिट्टी और/या पानी को हटाना, या
- फ्लेक्स कनेक्टर को कैथोडिक सुरक्षा (जैसे गैल्वेनिक या प्रभावित विद्युत कैथोडिक सुरक्षा प्रणाली) प्रदान करें। यदि  $\bullet$ इस विकल्प का उपयोग किया जाता है, तो आवधिक परीक्षण की आवश्यकता होती है।

परीक्षण पर पूरी जानकारी के लिए, कृपया विभाग की मानकीकृत निरीक्षण नियमावली, तकनीकी अध्याय 4.1 जंग संरक्षण देखें।

# आवश्यकताएं:

- जंग विशेषज्ञों द्वारा डिज़ाइन के अनुसार कैथोडिक सुरक्षा प्रणालियों का संचालन और रखरखाव किया जाना चाहिए।
- स्थापना या मरम्मत के 6 महीने के भीतर और उसके बाद हर 3 साल में कैथोडिक सुरक्षा प्रणाली का परीक्षण किया  $\bullet$ जाएगा।
- यदि एनोड जोड़े या बदले जाते हैं (जब तक कि एक फ्लेक्स कनेक्टर को नहीं जोड़े जाते है), इस कार्य को करने के  $\bullet$ 3 से 6 महीने के भीतर एक जकडन परीक्षण किया जाना चाहिए।
- यदि आपके पास एक रेक्टीफायर है, तो यह सुनिश्चित करने के लिए हर 60 दिनों में इसका निरीक्षण किया जाना  $\bullet$ चाहिए कि यह चालू है और ठीक से काम कर रहा है। यदि पिछले जंग परीक्षण की तारीख से रेक्टीफायर आउटपूट (एम्परेज या वोल्टेज) 20% से अधिक बदल गया है, तो आपको यह निर्धारित करने के लिए जंग पेशेवर से संपर्क करना चाहिए कि क्या टैंक प्रणाली जंग के खिलाफ पर्याप्त रूप से सुरक्षित है।
- स्टील टैंक और/या जंग सुरक्षा के बिना पाइपिंग को विभाग के दिशानिर्देशों के अनुसार स्थायी रूप से बंद कर दिया जाना चाहिए।
- यदि एक प्रभावित विद्युत कैथोडिक सुरक्षा प्रणाली को बंद कर दिया गया है या 12 महीने से अधिक समय तक निष्क्रिय कर दिया गया है, तो UST प्रणाली को सेवा में वापस लाने से पहले प्रभाग की स्वीकृति आवश्यक है।
- बिना किसी अतिरिक्त जंग सुरक्षा वाले आंतरिक रूप से अस्तरित टैंकों को प्रभाग दिशानिर्देशों के अनुसार स्थायी रूप से बंद किया जाना चाहिए।

# रिकॉर्ड रखना (रिकॉर्ड कीपिंग):

- पिछले 2 कैथोडिक सुरक्षा परीक्षणों के परिणामों को बनाए रखें।  $\bullet$
- एनोड्स जोड्ने या बदलने के बाद किए गए किसी भी जकड़न परीक्षण के परिणामों को बनाए रखें।  $\bullet$
- अगर साइट पर प्रभावित विद्युत कैथोडिक संरक्षण परीक्षण सर्वेक्षण मौजूद है:
	- मासिक/वार्षिक सुविधा पूर्वाभ्यास निरीक्षण प्रपत्र (CN-2544) पर 60 दिन के दिष्टकारी परीक्षण परिणाम  $\circ$ दर्ज करें।
	- पिछले तीन 60-दिवसीय रेक्टीफायर निरीक्षणों के परिणामों को बनाए रखें।  $\bigcap$

#### ऱ्छलकाव रोकथाम उपकरण अध्याय ६

एक समय में 25 गैलन या उससे अधिक भरे किसी भी टैंक में छलकाव रोकने वाला उपकरण होना चाहिए। छलकाव रोकने वाले उपकरण वितरण नली को फ़िल पाइप से डिस्कनेक्ट करते समय होने वाला छलकाव रोकने में सक्षम होने चाहिए। रिसाव रोकने वाले उपकरणों को अक्सर "स्पिल बकेट (छलकाव बाल्टी)" या "कैचमेंट बेसिन" कहा जाता है। वे उत्पाद को लंबे समय तक रखने के लिए डिज़ाइन नहीं किए गए हैं। छलकाव बाल्टी का अक्सर टैंक या पाइपिंग की तुलना में कम "जीवन-काल" होता है।

**टिप्पणी:** कुछ छलकाव बाल्टियों में उत्पाद को टैंक में निकालने के लिए डेन वाल्व होते हैं। जब छलकाव बाल्टी की भीतर की सामग्री को वापिस टैंक में डाला जाता है, तो कोई भी एकत्रित पानी या मलबा टैंक में प्रवेश कर सकता है। डे़न वाल्व समय के साथ आसानी से खुराब हो सकते हैं. जिससे छलकाव बाल्टी की अखंडता के साथ समझौता हो सकता है।

## आवश्यकताएं:

## मासिक:

- क्षति के लिए छलकाव रोकथाम उपकरणों का आंखों से निरीक्षण करें।  $\bullet$
- छलकाव रोकथाम उपकरण से तरल पदार्थ या रिसाव को हटा दें और उसका उचित तरीके से निपटान करें।
- फिल पाइप में अवरोधों की जांच करें और उन्हें हटाए;
- यह सुनिश्चित करने के लिए फिल कैप की जांच करें कि यह फिल पाइप से सुरक्षित रूप से जुड़ा हुआ है और छलकाव  $\bullet$ बाल्टी के ढक्कन के संपर्क में नहीं है।
- अंतरालीय निगरानी के साथ दोहरी दीवार वाले छलकाव रोकथाम उपकरण के लिए, अंतरालीय क्षेत्र में रिसाव की जाँच करें।
- 30 दिनों से अधिक के अंतराल पर वितरण प्राप्त करने वाले टैंकों के लिए उपरोक्त मदों की या तो मासिक रूप से या प्रत्येक वितरण से पहले जांच की जा सकती है।

## हर 3-साल:

छलकाव रोकथाम उपकरणों की अखंडता जांच करें।

# मरम्मत और प्रतिस्थापन

- यदि छलकाव बाल्टी की अखंडता विफल हो जाती है या स्पष्ट रूप से क्षतिग्रस्त हो जाती है. तो आप यह कर सकते  $\bullet$ हैं:
	- छलकाव बाल्टी को बदलें
	- उत्पादक की सिफारिशों के अनुसार ही छलकाव बाल्टी की मरम्मत करें।
	- विभाग के मार्गदर्शन या पेट्रोलियम उपकरण संस्थान (PEI) RP1200 का पालन करते हुए छलकाव बाल्टी की अखंडता जांच करें।
		- ० अखंडता परीक्षण की विफलता का मतलब होगा, मरम्मत या प्रतिस्थापन आवश्यक है।
- एक अखंडता परीक्षण मरम्मत या प्रतिस्थापन के 30 दिनों के भीतर किया जाना चाहिए।
- यदि संदूषण पाया जाता है, तो इसे 72 घंटों के भीतर एक संदिग्ध रिलीज के रूप में रिपोर्ट करें।

# रिकॉर्ड रखना (रिकॉर्ड कीपिंग):

- डिवीज़न की मासिक/वार्षिक सुविधा पूर्वाभ्यास निरीक्षण प्रपत्र (CN-2544) पर दर्ज मासिक छलकाव रोकथाम  $\bullet$ उपकरण/छलकाव बाल्टी पूर्वाभ्यास निरीक्षण - एक वर्ष।
- 3-साल का छलकाव रोकथाम उपकरण अखंडता परीक्षण तीन साल  $\bullet$ 
	- o यदि आप हाइड्रोस्टेटिक परीक्षण कर रहे हैं तो प्रभाग का प्रपत्र CN-1366 इस्तेमाल करें।
- दोहरी-दीवार छलकाव रोकथाम उपकरण मासिक निगरानी परिणाम जब तक यह मासिक निगरानी पद्धति उपयोग  $\bullet$ में है तब तक रिकॉर्ड बनाए रखा जाना चाहिए।
- सभी मरम्मत और प्रतिस्थापन रिकॉर्ड और अखंडता परीक्षण के बाद के परिणाम तीन साल  $\bullet$

#### ओवरफिल रोकथाम उपकरण अध्याय 7

एक समय में 25 गैलन या उससे अधिक भरे किसी भी टैंक में ओवरफिल रोकथाम उपकरण होने चाहिए। उत्पाद वितरण के दौरान पर्यावरण में उत्पादों को रिलीज होने से रोकने के लिए UST में ओवरफिल रोकथाम उपकरण स्थापित किए गए हैं।

जब तक पेट़ोलियम को स्टोर करने के लिए UST प्रणाली का उपयोग किया जाता है, तब तक मालिकों और/या ऑपरेटरों को यह सुनिश्चित करना चाहिए कि छलकाव या ओवरफिलिंग के कारण रिलीज नही होंगे। मालिक और/या ऑपरेटर को यह सुनिश्चित करना चाहिए कि टैंक में उपलब्ध मात्रा, स्थानांतरण से पहले टैंक में स्थानांतरित किए जाने वाले पेट़ोलियम की मात्रा से अधिक है और ओवरफिलिंग और छलकाव को रोकने के लिए स्थानांतरण संचालन की लगातार निगरानी की जाएगी।

ओवरफिल रोकथाम उपकरण इस हेतु डिजाइन किए गए हैं:

- उत्पाद प्रवाह रोकना (स्वचालित शटऑफ उपकरण या फ्लैपर वाल्व), या  $1<sup>1</sup>$
- उत्पाद प्रवाह कम करना (प्रवाह प्रतिबंध उपकरण या बॉल फ्लोट वाल्व), या  $2<sup>1</sup>$
- टैंक भरने से पहले वितरण कर्मियों को अलर्ट करना (उच्च स्तरीय श्रव्य/दृश्य अलार्म) 3.

## स्वचालित शटऑफ उपकरण

स्वचालित शटऑफ उपकरण, जिन्हें कभी-कभी फ्लैपर्स या फ्लैपर वाल्व कहा जाता है, टैंक फिल राइजर में स्थापित डॉप ट्यूब असेंबली का एक अभिन्न अंग हैं। वे वितरण के दौरान उत्पाद प्रवाह को, शुरू में प्रतिबंधित करने के लिए और फिर उत्पाद स्तर पूर्व निर्धारित स्तर तक पहुंचने पर पूरी तरह से बंद करने के लिए डिज़ाइन किए गए हैं। स्वत: शटऑफ वाल्व उचित रूप से स्थित होना चाहिए और प्रवाह को नियंत्रित करने और टैंक ओवरफिल को रोकने के लिए स्वतंत्र रूप से संचालित होना चाहिए।

सभी स्वचालित शटऑफ़ ओवरफ़िल उपकरणों को 95% पर ईंधन वितरण 'बंद' करना चाहिए। उपकरण डिज़ाइन के आधार पर प्रत्येक उत्पादक के पास एक अलग 'प्रतिबंध' सेटिंग हो सकती है। यह प्रारंभिक प्रतिबंध स्तर 95% पर वास्तविक शट-ऑफ सेटिंग से पहले उत्पाद प्रवाह को मूलत: प्रतिबंधित करने के लिए पहले सक्रिय होता है। यह वितरण नली में शेष उत्पाद को टैंक उसके 95% आयतन तक भरने से पहले टैंक में वापस लौटने की अनुमति देता है और शटऑफ सक्रिय होता है।

# प्रवाह प्रतिबंध उपकरण

प्रवाह प्रतिबंध उपकरण, जिन्हें कभी-कभी बॉल फ्लोट वाल्व कहा जाता है, वेंट पाइपिंग में टैंक के अंदर स्थित होते हैं। जब टैंक भर जाता है, तो वाल्व में एक गेंद उठती है और टैंक से वाष्प के प्रवाह को रोकती है। प्रवाह दर धीमी हो जाती है और वितरक व्यक्ति को वितरण रोकने के लिए सचेत करती है। टैंक के 90% भर जाने पर इन उपकरणों को प्रवाह को प्रतिबंधित करना चाहिए। बॉल फ्लोट वाल्व आसानी से दिखाई नहीं देते हैं। सुविधा रिकॉर्ड संकेत दे सकते हैं कि टैंक में यह उपकरण है या नहीं, या टैंक स्थापित करने वाले ठेकेदार को पता चल सकता है कि क्या वे मौजूद हैं। सभी टैंक अनुप्रयोगों में बॉल फ्लोट वाल्व का उपयोग नहीं किया जा सकता है।

ओवरफिल रोकथाम के लिए बॉल फ्लोट वाल्व का उपयोग नहीं किया जा सकता है:

- सक्शन पाइपिंग प्रणाली के साथ
- दबावयुक्त वितरण के साथ
- दूरस्थ भराई वाले टैंकों पर
- सक्शन प्रणालियों के साथ आपातकालीन जनरेटर टैंकों पर
- समाक्षीय स्टेज । वाष्प पुनर्प्राप्ति का उपयोग किया जाने वाले टैंकों पर जब तक उपयुक्त वितरण फिटिंग स्थापित  $\equiv$ नहीं की जाती हैं।

# उच्च स्तर श्रव्य/दृश्य अलार्म

उच्च स्तर के श्रव्य/दृश्य अलार्म, जिन्हें कभी-कभी ओवरफिल अलार्म कहा जाता है, ईंधन वितरण चालक को श्रव्य और/या दृश्य चेतावनी प्रदान करते हैं यदि वितरण के दौरान UST में उत्पाद का स्तर 90% तक पहुंचता है। वे आमतौर पर स्वचालित टैंक गेज (ATG) प्रणाली का एक अभिन्न अंग होते हैं। ओवरफिल अलार्म उत्पाद प्रवाह को रोकता या प्रतिबंधित नहीं करता है।

जब टैंक की मात्रा क्रमादेशित 90% स्तर तक पहुँच जाती है, तो दृश्य और/या श्रव्य माध्यम से स्थानांतरण ऑपरेटर को सचेत करने के लिए,एक बाहरी उपकरण भी ईंधन वितरण स्थान के पास, टैंक या रिमोट फिल स्थान के पास स्थित होना चाहिए।

# आवश्यकताएँ और रिकॉर्ड रखना:

- हर तीन साल में ओवरफिल रोकथाम उपकरण संचालनीयता परीक्षण आयोजित करें
- हर तीन साल के लिए ओवरफिल रोकथाम उपकरण संचालनीयता परीक्षण रिकॉर्ड (CN-2584) बनाए रखें  $\bullet$
- हर तीन साल के लिए संचालनीयता परीक्षण के बाद के परिणामों सहित मरम्मत और प्रतिस्थापन रिकॉर्ड बनाए रखें
- बॉल फ्लोट वाल्व को स्थापित, मरम्मत या प्रतिस्थापित नहीं किया जा सकता है। किसी अन्य प्रकार का ओवरफिल रोकथाम उपकरण स्थापित किया जाना चाहिए।

#### मोटर ईंधन डिस्पेंसर अध्याय ८

सभी नए ईंधन फ्यूल डिस्पेंसर में अंडर डिस्पेंसर कंटेनमेंट (UDC) होना चाहिए। UDC रिसाव को रोकने में मदद करता है। UDC को लिकिड टाइट, उत्पाद संगत और दृश्य निरीक्षण के लिए सुलभ होना आवश्यक है। एक डिस्पेंसर और कनेक्टिंग उपकरण (दबाव वाले प्रणाली में प्रभाव / कतरनी वाल्व के नीचे या सक्शन प्रणाली में युनियन चेक वाल्व) को बदलते समय. UDC की आवश्यकता होती है।

UDC की उपस्थिति के बावजूद, सभी डिस्पेंसर का किसी भी डिप या डिस्पेंसर के नीचे फिल्टर या पाइपिंग से रिसाव के लिए त्रैमासिक निरीक्षण किया जाना चाहिए ताकि यह सुनिश्चित हो सके कि कोई रिसाव नहीं हुआ है। ये निरीक्षण डिस्पेंसर क्षेत्र में होने वाली किसी भी रिलीज को प्रभावी ढंग से संबोधित करने के लिए महत्वपूर्ण हैं, जो रिलीज डिटेक्शन उपकरण द्वारा मॉनिटर नहीं किए जाते हैं। यह त्रैमासिक निरीक्षण के परिणाम प्रभाग के मासिक/वार्षिक पुर्वाभ्यास निरीक्षण प्रपत्र (CN-2544) पर दर्ज किए जाएंगे।

कृपया ध्यान दें कि डिस्पेंसर संचालन के लिए कृषि विभाग, और स्थानीय या राज्य वायु प्रदूषण प्राधिकरणों सहित अन्य एजेंसियों की नियामक आवश्यकताएं हैं। यदि आपको सहायता की आवश्यकता है, तो कृपया लघु कारोबार सहायता से (615) 532-8013 या 1-800-734-3619 पर या BGSPEAP@tn.gov पर ईमेल द्वारा संपर्क करें।

https://www.tn.gov/environment/program-areas/sbeap-small-business-environmental-assistance.html

#### संचालन और रखरखाव पूर्वाभ्यास निरीक्षण अध्याय ९

UST प्रणाली के ठीक से संचालन और रखरखाव के लिए मालिकों और/या ऑपरेटरों को समय-समय पर पूर्वाभ्यास निरीक्षण करना चाहिए। ये निरीक्षण परिचालन रिकॉर्ड रखने, उपकरण अनुपालन और पेटोलियम रिलीज की रोकथाम में सहायता के लिए डिज़ाइन किए गए हैं। इन निरीक्षणों के परिणाम प्रभाग के मासिक/वार्षिक पूर्वाभ्यास निरीक्षण प्रपत्र (CN-2544) पर दर्ज किए जाएंगे। निरीक्षण की दो समय अवधियाँ आवश्यक हैं: मासिक और वार्षिक।

## आवश्यकताएं:

# मासिक:

छलकाव रोकथाम उपकरण:

- क्षति के लिए दृष्टि से जाँच करें।  $\bullet$
- तरल या मलबे को हटा दें और ठीक से निपटान करें।
- फिल पाइप में अवरोधों की जांच करें और उन्हें हटाए;  $\bullet$
- यह सुनिश्चित करने के लिए फिल कैप की जांच करें कि यह फिल पाइप से सुरक्षित रूप से जुड़ा हुआ है और छलकाव बाल्टी के ढक्कन के संपर्क में नहीं है।
- अंतरालीय निगरानी के साथ दोहरी दीवार वाले छलकाव रोकथाम उपकरण के लिए. अंतरालीय क्षेत्र में रिसाव की जाँच करें।
- 30 दिनों से अधिक के अंतराल पर वितरण प्राप्त करने वाले टैंकों के लिए उपरोक्त मदों की या तो मासिक रूप से या प्रत्येक वितरण से पहले जांच की जा सकती है।

रिलीज डिटेक्शन उपकरण·

- यह सुनिश्चित करने के लिए जांच करें कि रिलीज़ डिटेक्शन उपकरण बिना किसी अलार्म या अन्य असामान्य परिचालन स्थितियों के काम कर रहा है; और
- सुनिश्चित करें कि रिलीज़ डिटेक्शन टेस्टिंग के रिकॉर्ड की समीक्षा की गई है और यह वर्तमान है।

# सालाना:

रोकथाम नाबदान:

- क्षति, नियंत्रण क्षेत्र में लीक, या पर्यावरण में रिलीज के लिए दृश्य जाँच करें।
- तरल (रोकथाम नाबदानों में) या मलबे को हटा दें।  $\bullet$
- अंतरालीय निगरानी के साथ दोहरी दीवार वाले नाबदान के लिए. अंतरालीय क्षेत्र में रिसाव की जांच करें।

हाथ में पकड़े जाने वाले रिलीज़ डिटेक्शन उपकरण:

संचालनीयता और सेवाक्षमता के लिए टैंक गेज स्टिक्स या भूजल नमूना संग्राहक जैसे उपकरणों की जांच करें।

# रिकॉर्ड रखना (रिकॉर्ड कीपिंग):

मासिक / वार्षिक सुविधा पूर्वाभ्यास निरीक्षण प्रपत्र 1 साल के लिए बनाए रखे जाने चाहिए

- रिकॉर्ड्स में शामिल होना चाहिए:  $\bullet$ 
	- ं चेक किए गए प्रत्येक क्षेत्र की एक सूची,
- क्या जांचा गया प्रत्येक क्षेत्र स्वीकार्य था या आवश्यक कार्रवाई की गई थी.  $\Omega$
- किसी समस्या को ठीक करने के लिए की गई कार्रवाइयों का विवरण, और
- वितरण रिकॉर्ड अगर कम वितरण के कारण छलकाव रोकथाम इक्विपमेंट की हर 30 दिनों से कम बार जांच की जाती  $\circ$ है।

#### अस्थायी रूप से सेवा से बाहर अध्याय 10

जब एक टैंक संचालन में होता है, तो यह *वर्तमान में उपयोग में* (CIU) के रूप में पंजीकृत होता है। हालाँकि, ऐसे समय होते हैं जब टैंकों को कम या विस्तारित अवधि के लिए सेवा से बाहर करना आवश्यक हो सकता है (यानी, निर्माण गतिविधियाँ, मालिकी में परिवर्तन, मौसम संबंधी प्रभाव, मौसमी उपयोग, आदि)। इसे CIU से *अस्थायी रूप से सेवा से बाहर* (TOS) की स्थिति में परिवर्तन माना जाता है। प्रभाग को पेटोलियम UST सविधा पर टैंकों की स्थिति में किसी भी बदलाव के बारे में अधिसचित किया जाना चाहिए। आवश्यकताओं का अधिक विस्तृत विवरण विभाग की मानकीकृत निरीक्षण नियमावली, तकनीकी खंड 2.4 सेवा से बाहर UST प्रणाली में उपलब्ध है।

# TOS आवश्यकताएँ:

- स्थिति में बदलाव के 30 दिनों के भीतर संशोधित अधिसूचना प्रपत्र CN-1260 जमा करें।  $\bullet$
- कैथोडिक सुरक्षा प्रणालियां चालु रहनी चाहिए और उनकी निगरानी और परीक्षण जारी रहना चाहिए।
- यदि अस्थायी रूप से आउट ऑफ सर्विस अवधि तीन महीने से अधिक है, तो अन्य सभी लाइनों, पंपों, मैनवे और  $\bullet$ सहायक उपकरणों को ढक्कन लगाकर और सुरक्षित करके बंद किया जाना चाहिए।
- वेंट लाइनें खुली रहनी चाहिए।  $\bullet$
- यदि टैंक में एक इंच से अधिक अवशेष हैं तो रिलीज डिटेक्शन अवश्य किया जाना चाहिए।
- छलकाव और ओवरफिल उपकरण स्थापित किया जाना चाहिए।
- यदि टैंक में एक इंच से अधिक अवशेष हैं, तो तीन साल तक छलकाव और ओवरफिल उपकरण परीक्षण आवश्यक  $\bullet$ है

**टिप्पणी:** टैंक को एक इंच से अधिक अवशेषों तक खाली करना एक अच्छा विचार है क्योंकि रिलीज का पता लगाने और तीन साल के छलकाव और ओवरफिल उपकरण परीक्षण की आवश्यकता नहीं है।

# TOS टैंकों को वापस CIU में रखने के लिए:

- स्थिति में बदलाव के 30 दिनों के भीतर संशोधित अधिसूचना प्रपत्र CN-1260 जमा करें।
- सुनिश्चित करें कि सभी लागू परीक्षण और निगरानी पूर्ण और चालू हैं
- सभी परिचालन अनुपालन आवश्यकताएं लागू होती हैं

अस्थायी रूप से बंद प्रणाली से किसी भी रिलीज को ठीक वैसे ही मानें जैसे आप उपयोग में आने वाली प्रणाली से करेंगे।

# **अ�ाय 11** UST प्रणाली समापन

यदि आपका अपने टैंक और/या पाइपिंग को बंद करने का इरादा है, तो भूमिगत भंडारण टैंकों को स्थायी रूप से बंद करने के लिए एक आवेदन (CN-0928) पूरा करें और मूल्यांकन और अनुमोदन के लिए इसे लागू क्षेत्र कार्यालय में जमा करें। एक बार आवेदन स्वीकृत हो जाने के बाद आपके पास विभाग की आवश्यकताओं के अनुसार समापन पूरा करने के लिए एक वर्ष का समय होता है। एक बार समापन पूरा हो जाने के बाद, आपको विभाग के नोटिफिकेशन प्रपत्र (CN-1260) के साथ एक स्थायी समापन रिपोर्ट (CN-0927) जमा करनी होगी। अतिरिक्त जानकारी के लिए, कृपया इस लिंक का उपयोग करें:

[https://www.tn.gov/environment/program-areas/ust-underground-storage-tanks/closure.html.](https://www.tn.gov/environment/program-areas/ust-underground-storage-tanks/closure.html)

#### मरम्मत और प्रतिस्थापन अध्याय 12

समय-समय पर UST प्रणाली की मरम्मत करना या उपकरण बदलना आवश्यक हो सकता है। निम्नलिखित न्यूनतम मरम्मत, प्रतिस्थापन, परीक्षण और रिकॉर्ड रखने की आवश्यकताओं का वर्णन करता है।

# <u>मरम्मतः</u>

टैंकों और पाइपों की मरम्मत निम्नलिखित के अनुसार की जानी चाहिए:

- <u>अमेरिकी पेट्रोलियम संस्थान</u> (API) RP 1631, <u>राष्ट्रीय रिसाव रोकथाम संघ</u> (NLPA) 631, या <u>स्टील टैंक संस्थान</u> (STI) SP 131 जैसे राष्ट्रीय स्तर पर मान्यता प्राप्त अभ्यास के अनुसार स्टील टैंकों को आंतरिक रूप से संरचनात्मक अखंडता के लिए मूल्यांकन किया जाना चाहिए।
- फाइबरग्लास टैंक और पाइपिंग के लिए:
	- ं फाइबरग्लास टैंक की मरम्मत उत्पादक के प्रतिनिधि द्वारा या उत्पादक के विनिर्देशों के अनुसार की जा सकती है।
	- उत्पादक के विनिर्देशों के अनुसार फाइबरग्लास पाइपिंग और फिटिंग की मरम्मत की जा सकती है।
- छलकाव बाल्टी की मरम्मत केवल तभी की जा सकती है जब उत्पादक द्वारा अनुमति दी गई हो।
- कंटेनर नाबदान की मरम्मत केवल राष्टीय स्तर पर मान्यता प्राप्त प्रथाओं जैसे <u>NLPA </u>KWA मानक 823 के तहत ही की जा  $\bullet$ सकती है।
- किसी भी UST प्रणाली घटक की मरम्मत के लिए उपयोग किए जाने वाले घटक संग्रहीत पदार्थ के साथ संगत होने चाहिए। घटक संगतता निर्धारित करने के लिए अंडरराइटर प्रयोगशालाओं (UL) ईंधन संगतता उपकरण देखें।

# <u>प्रतिस्था</u>पन:

- धातु पाइप अनुभाग और फिटिंग जो जंग के कारण विफल हो गए हैं, उन्हें बदला जाना चाहिए।  $\bullet$
- यदि प्रभावित विदयुत कैथोडिक सुरक्षा को बंद कर दिया गया है या 12 महीने से अधिक समय के लिए निष्क्रिय कर दिया गया  $\bullet$ है, तो UST प्रणाली को सेवा में वापस लाने से पहले प्रभाग अनुमोदन की आवश्यकता है।
- सभी पाइपिंग प्रतिस्थापनों में अंतरालीय निगरानी के साथ अतिरिक्त रोकथाम होगी।
- िडिस्पेंसर की जगह लेते समय, यदि किसी भी कनेक्टिंग उपकरण को बदला जाना चाहिए, तो डिस्पेंसर कंटेनमेंट (UDC) के  $\bullet$ तहत अंतरालीय निगरानी के साथ स्थापित किया जाना चाहिए।

# परीक्षण, रिकॉर्ड रखना और रिपोर्टिंग

- मरम्मत या प्रतिस्थापन के 30 दिनों के भीतर रिलीज या जकडन के परीक्षण के लिए मरम्मत किए गए हिस्से की मासिक  $\bullet$ निगरानी की जाती है।
- मरम्मत के 30 दिनों के भीतर अतिरिक्त रोकथाम के लिए अखंडता परीक्षण आवश्यक है।
- सुनिश्चित करें कि UST प्रणाली और उपकरणों से परिचित योग्य ठेकेदारों का उपयोग किया जाता है।
- UST प्रणाली के जीवन के लिए रिलीज को रोकने के लिए UST प्रणाली की मरम्मत की जानी चाहिए।
- UST प्रणाली के शेष परिचालन जीवन के लिए सभी मरम्मत का रिकॉर्ड रखा जाना चाहिए।
- किसी भी टैंक या पाइपिंग की मरम्मत या प्रतिस्थापन के 24 घंटे के भीतर मंडल को सूचित करें।

प्रभाग को सभी पाइपिंग मरम्मत को पूर्व-अधिकृत करना चाहिए। **पाइपिंग मरम्मत के प्रभाग प्राधिकरण के लिए अनुरोध लिखित** रूप में प्रस्तुत किया जाना चाहिए और कार्य करने से पहले अनुमोदित होना चाहिए।

# **अ�ाय 13** िमिश्रत ईंधन

सेवा में 10% इथेनॉल या 20% से अधिक बायोडीजल के मिश्रण से अधिक इथेनॉल मिश्रित ईंधन को स्टोर करने के लिए डिज़ाइन किए गए UST प्रणाली को रखने से पहले, टैंक मालिकों को एक उपकरण संगतता चेकलिस्ट (CN-1285) और संगतता का विवरण (CN-1283) भरना और जमा करना होगा, जो इंगित करता है UST प्रणाली घटक संग्रहीत उत्पाद के साथ संगत है।

इथेनॉल मिश्रित ईंधन को ईंधन में शामिल इथेनॉल की मात्रा द्रारा निर्दिष्ट किया जाता है। E-85 लेबल वाले ईंधन में 85% एथिल अल्कोहल और 15% गैसोलीन होता है। E-10 में केवल 10% एथिल अल्कोहल और 90% गैसोलीन होता है। बायोडीजल मिश्रणों को ईंधन में शामिल बायोडीजल की मात्रा द्वारा निर्दिष्ट किया जाता है। B-20 लेबल वाले ईंधन में 20% बायोडीजल और 80% डीजल होता है। वैकल्पिक ईंधनों में पूरी रुचि के साथ, यह याद रखना महत्वपूर्ण है कि अधिकांश UST प्रणालियों के सभी घटक जिन्हें पेटोलियम उत्पादों को शामिल करने और वितरित करने के लिए डिज़ाइन किया गया है, वैकल्पिक ईंधन के साथ संगत नहीं हो सकते हैं।

प्रभाग पर पेट़ोलियम उत्पादों (टीसीए § § 68-215-102) के सुरक्षित भंडारण का प्रभार है, जिसमें पेट़ोलियम की नियामक परिभाषा के तहत मिश्रित ईंधन शामिल हैं। UST प्रणालियां जो मिश्रित ईंधन का भंडारण करती हैं, सभी UST आवश्यकताओं के अधीन हैं। प्रभाग पेटोलियम के बहुत अधिक प्रतिशत को स्टोर करने के लिए डिज़ाइन किए गए UST प्रणाली घटकों के साथ मिश्रित ईंधन की अनुकूलता के बारे में सचेत है। मिश्रित ईंधन के साथ परस्पर क्रिया से UST प्रणाली के घटकों पर प्रतिकूल प्रभाव पड़ सकता है।

# डिस्पेंसर विकल्प

डिस्पेंसर UST ईंधन प्रणाली का एक महत्वपूर्ण घटक हैं। डिस्पेंसर उत्पादक डिस्पेंसर बेचते हैं जो मिश्रित ईंधन के साथ पूरी तरह से संगत होने के लिए प्रमाणित होते हैं। यह मिश्रित ईंधन के साथ उपयोग के लिए प्रभाग द्वारा अनुशंसित विकल्प है।

यदि टैंक मालिक मिश्रित ईंधन के साथ मौजूदा डिस्पेंसर का उपयोग करना चाहता है, तो इंस्टॉलर को यह प्रमाणित करना होगा कि इथनॉल उपकरण संगतता चेकलिस्ट (CN-1285) की धारा 2 में सूचीबद्ध सभी डिस्पेंसर घटक उत्पादक द्वारा प्रमाणित हैं या चेकलिस्ट को पूरा करके, मिश्रित ईंधन के लिए संगत के रूप में यूएल को चिह्नित किया गया (UL मार्कड) है। यदि सभी घटकों को "हां" चिह्नित किया जाता है तो डिस्पेंसर को मिश्रित ईंधन के साथ संगत माना जाता है।

यदि सूचीबद्ध घटकों में से किसी को भी यूएल चिह्नित या उत्पादक द्वारा संगत के रूप में प्रमाणित नहीं किया जा सकता है, तो डिस्पेंसर को ई-मिश्रित ईंधन के साथ संगत नहीं माना जाता है। डिस्पेंसर जो उत्पादक द्वारा प्रमाणित नहीं हैं या ई-ब्लेंड ईंधन के लिए यूएल मार्क किए गए हैं, उन्हें डिस्पेंसर डेली इंस्पेक्शन प्रपत्र (CN-1284) का उपयोग करके रिसाव या उपकरण विफलता के लिए दैनिक रूप से निरीक्षण किया जाना चाहिए। मिश्रित ईंधन टैंक से जुड़े प्रत्येक डिस्पेंसर या MPD (मल्टी-प्रोडक्ट डिस्पेंसर) के लिए एक प्रपत्र का उपयोग किया जाना चाहिए। इन रिकॉर्ड को एक वर्ष की अवधि के लिए साइट पर बनाए रखा जाना चाहिए।

वैकल्पिक ईंधन के बारे में अधिक जानकारी के लिए, आप EPA की वेबसाइट: http<u>s://www.epa.gov/ust/emerging-fuels-and-</u> [underground-storage-tanks-usts#tab-1](https://www.epa.gov/ust/emerging-fuels-and-underground-storage-tanks-usts#tab-1) पर देख सकते हैं।

#### अन्य संबंधित नियामक कार्यक्रम अध्याय 14

गैसोलीन वितरण सुविधाएं (GDF) मुख्य रूप स<u>े वायु प्रदूषण नियंत्रण (APC)</u> और भूमिगत भंडारण टैंक (UST) के पर्यावरणीय नियमों से प्रभावित होती हैं । आपकी सुविधा पर किए गए विशेष कार्य के आधार पर, जल संसाधन विभाग (DWR) या प्रतिकारी उपाय प्रभाग (प्रतिकारी उपाय) परमिट और आवश्यकताएं भी आपकी सुविधा को प्रभावित कर सकती हैं। APC नियम सर्वोत्तम प्रबंधन प्रथाओं और चरण । वाष्प नियंत्रण को कवर करते हैं। UST नियम भूमिगत भंडारण टैंकों को हटाने के माध्यम से स्थापना को दायरे में लेते हैं। इसमें टैंक के जीवन के लिए आवश्यक प्रकार के परीक्षण और रिकॉर्ड शामिल हैं। DWR परमिट आमतौर पर निर्माण या गतिविधियों के लिए आवश्यक होंगे जो किसी तरह से पानी को प्रभावित करते हैं। आवश्यक सफाई की स्थिति में प्रतिकारी उपाय UST और DWR से बहुत निकटता से जुड़ा हुआ है।

अतिरिक्त जानकारी TDEC लघु कारोबार पर्यावरण सहायता कार्यक्रम https://www.tn.gov/content/tn/environment/programareas/sbeap-small-business-environmental-assistance/permit-by-rule.html पर उपलब्ध है। यदि सुविधा डेविडसन, हैमिल्टन, नॉक्स, या शेल्बी काउंटी में स्थित है, तो कृपया वायु अनुमति आवश्यकताओं के लिए उस काउंटी के स्थानीय वायु प्रदूषण नियंत्रण कार्यक्रम से संपर्क करें।

निम्रलिखित अतिरिक्त कार्यक्रम हैं जिनसे विशिष्ट आवश्यकताओं के लिए संपर्क करने की आवश्यकता हो सकती है:

- टेनेसी डिपार्टमेंट ऑफ एग्रीकल्चर कंज्यूमर एंड इंडस्ट्री सर्विसेज प्रभाग (वजन और माप अनुभाग)
- टेनेसी राजस्व विभाग
- स्थानीय अग्निशमन विभाग, कोड, या और कोई नगरपालिका एजेंसियां